**Частное образовательное учреждение профессионального образования «Брянский техникум управления и бизнеса»**

# **РАБОЧАЯ ПРОГРАММА ПРОФЕССИОНАЛЬНОГО МОДУЛЯ ПМ.02 ПРОЕКТИРОВАНИЕ УПРАВЛЯЮЩИХ ПРОГРАММ КОМПЬЮТЕРНЫХ СИСТЕМ И КОМПЛЕКСОВ**

### **по специальности 09.02.01 Компьютерные системы и комплексы**

**Брянск – 2023**

### **СОДЕРЖАНИЕ**

# **1. ПАСПОРТ РАБОЧЕЙ ПРОГРАММЫ ПРОФЕССИОНАЛЬНОГО МОДУЛЯ ПМ.02 «ПРОЕКТИРОВАНИЕ УПРАВЛЯЮЩИХ ПРОГРАММ КОМПЬЮТЕРНЫХ СИСТЕМ И КОМПЛЕКСОВ»**

**2. СТРУКТУРА И СОДЕРЖАНИЕ ПРОФЕССИОНАЛЬНОГО МОДУЛЯ ПМ.02 «ПРОЕКТИРОВАНИЕ УПРАВЛЯЮЩИХ ПРОГРАММ КОМПЬЮТЕРНЫХ СИСТЕМ И КОМПЛЕКСОВ»**

**3. СТРУКТУРА И СОДЕРЖАНИЕ МДК.02.01 «МИКРОПРОЦЕССОРНЫЕ СИСТЕМЫ»**

**4. СТРУКТУРА И СОДЕРЖАНИЕ МДК.02.02 «ПРОГРАММИРОВАНИЕ МИКРОКОНТРОЛЛЕРОВ»**

**5. СТРУКТУРА И СОДЕРЖАНИЕ МДК.02.03 «РАЗРАБОТКА ПРИКЛАДНЫХ ПРИЛОЖЕНИЙ»**

**6. СТРУКТУРА И СОДЕРЖАНИЕ УП.02.01 «УЧЕБНАЯ ПРАКТИКА»**

**7. СТРУКТУРА И СОДЕРЖАНИЕ ПП.02.01 «ПРОИЗВОДСТВЕННАЯ ПРАКТИКА»**

**8. ПM.02.01 (К) «КВАЛИФИКАЦИОННЫЙ ЭКЗАМЕН»** 

**9. УСЛОВИЯ РЕАЛИЗАЦИИ РАБОЧЕЙ ПРОГРАММЫ ПМ.02 «ПРОЕКТИРОВАНИЕ УПРАВЛЯЮЩИХ ПРОГРАММ КОМПЬЮТЕРНЫХ СИСТЕМ И КОМПЛЕКСОВ»**

**10. КОНТРОЛЬ И ОЦЕНКА РЕЗУЛЬТАТОВ ОСВОЕНИЯ ПРОФЕССИОНАЛЬНОГО МОДУЛЯ ПМ.02 «ПРОЕКТИРОВАНИЕ УПРАВЛЯЮЩИХ ПРОГРАММ КОМПЬЮТЕРНЫХ СИСТЕМ И КОМПЛЕКСОВ»**

# **1. ПАСПОРТ РАБОЧЕЙ ПРОГРАММЫ ПРОФЕССИОНАЛЬНОГО МОДУЛЯ ПМ.02. ПРОЕКТИРОВАНИЕ УПРАВЛЯЮЩИХ ПРОГРАММ КОМПЬЮТЕРНЫХ СИСТЕМ И КОМПЛЕКСОВ**

# **МДК.02.01 «Микропроцессорные системы» МДК.02.02 «Программирование микроконтроллеров» МДК.02.03 «Разработка прикладных приложений» УП.02.01 «Учебная практика» ПП.02.01 «Производственная практика» ПM.02.01 (К) «Квалификационный экзамен»**

### **1.1.Область применения программы**

Рабочая программа профессионального модуля ПМ.02 «Проектирование управляющих программ компьютерных систем и комплексов» является частью программы подготовки специалистов в соответствии с ФГОС по специальности 09.02.01 Компьютерные системы и комплексы

# **1.2. Структура программы ПМ.02 «Проектирование управляющих программ компьютерных систем и комплексов»:**

# **В состав ПМ.02 входит:**

- МДК.02.01 «Микропроцессорные системы»

- МДК.02.02 «Программирование микроконтроллеров»

- МДК.02.03 «Разработка прикладных приложений»

- УП.02.01 «Учебная практика»

- ПП.02.01 «Производственная практика»

- ПM.02.01 (К) «Квалификационный экзамен», который является формой аттестации по профессиональному модулю**.**

# **1.3. Цель и планируемые результаты освоения ПМ.02 «Проектирование управляющих программ компьютерных систем и комплексов»:**

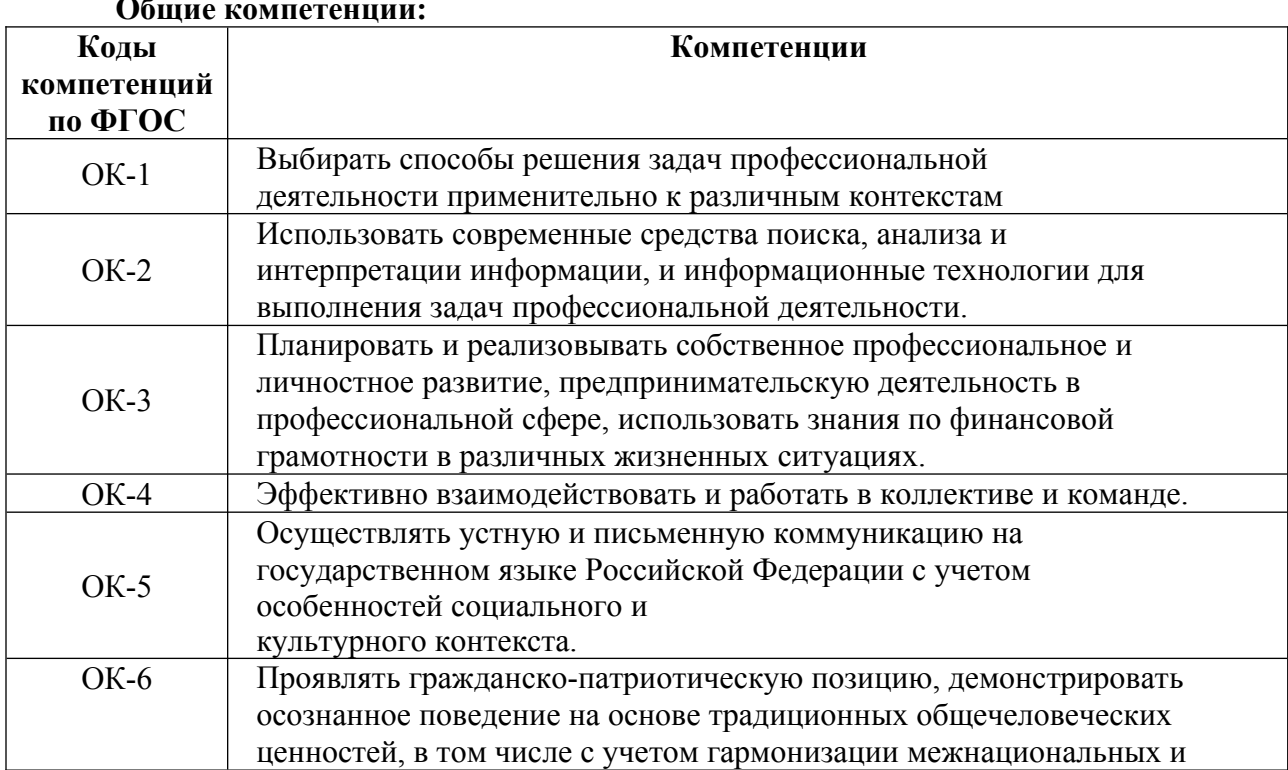

### **Общие компетенции:**

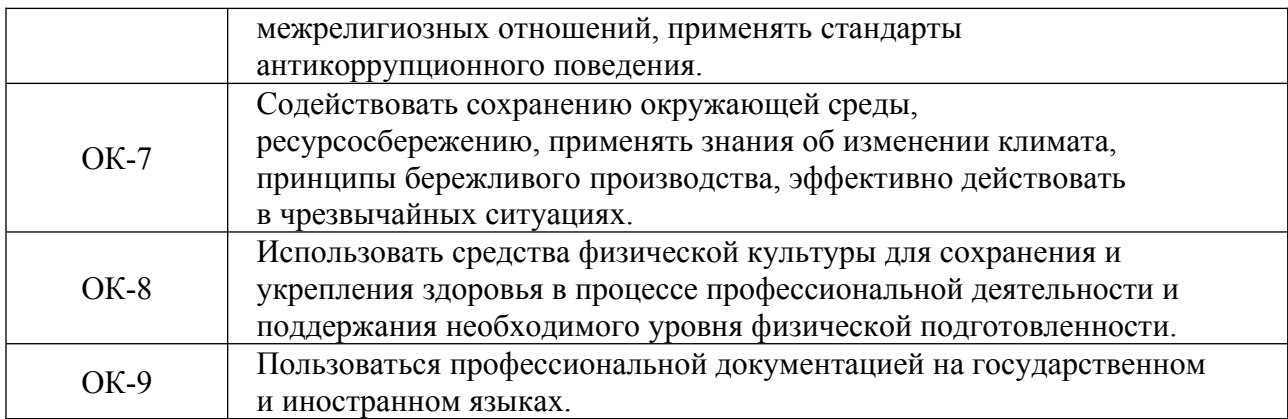

### **Профессиональные компетенции:**

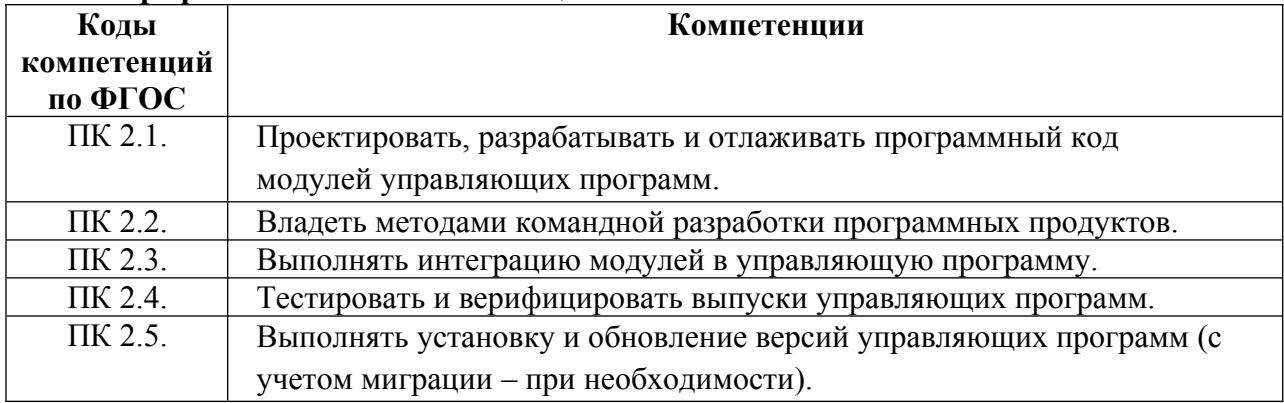

# **2. СТРУКТУРА И СОДЕРЖАНИЕ ПРОФЕССИОНАЛЬНОГО МОДУЛЯ ПМ.02 «ПРОЕКТИРОВАНИЕ УПРАВЛЯЮЩИХ ПРОГРАММ КОМПЬЮТЕРНЫХ СИСТЕМ И КОМПЛЕКСОВ»**

# **2.1. Объем ПМ и виды учебной работы**

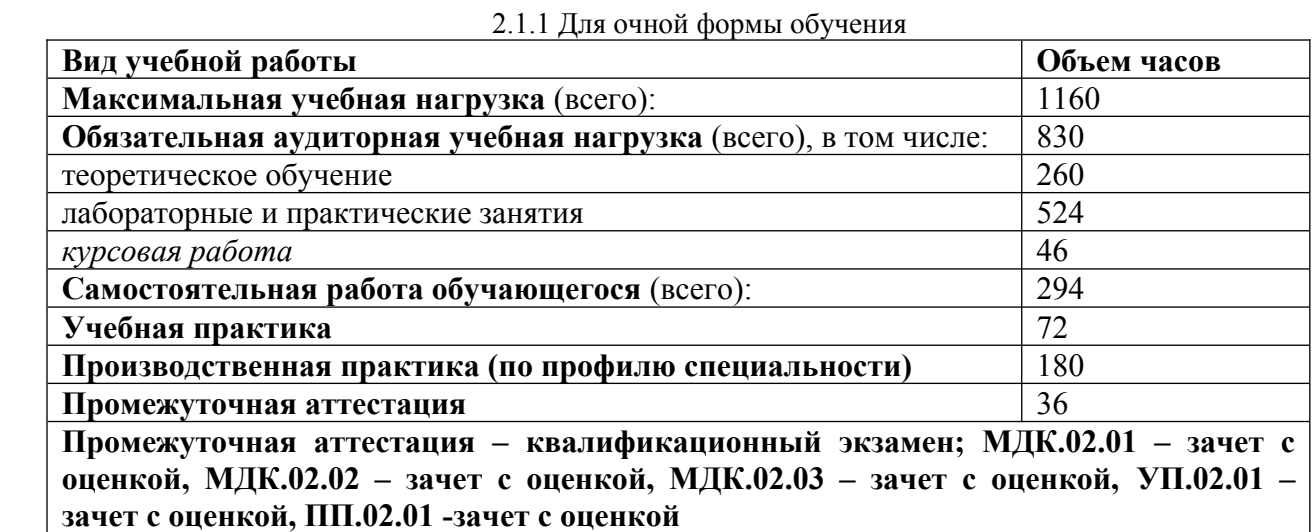

# **3. СТРУКТУРА И СОДЕРЖАНИЕ МДК 02.01 «МИКРОПРОЦЕССОРНЫЕ СИСТЕМЫ»**

### **3.1. Объем МДК и виды учебной работы**

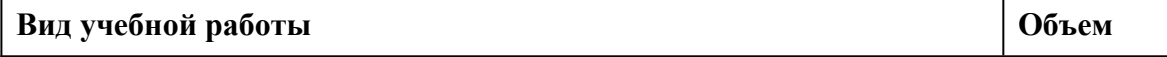

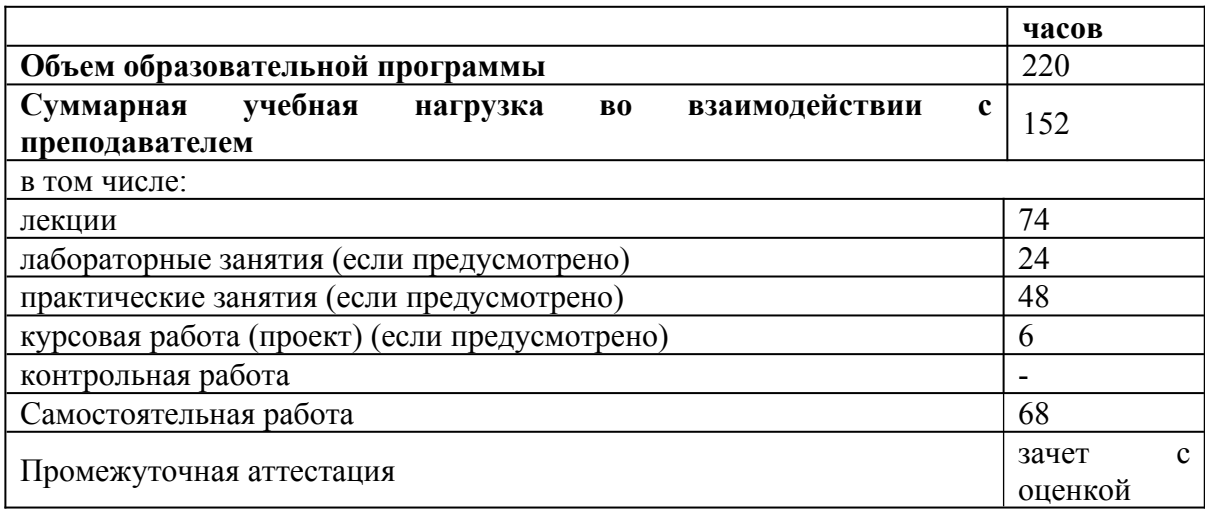

# **3.2. Тематический план и содержание МДК 02.01 Микропроцессорные системы**

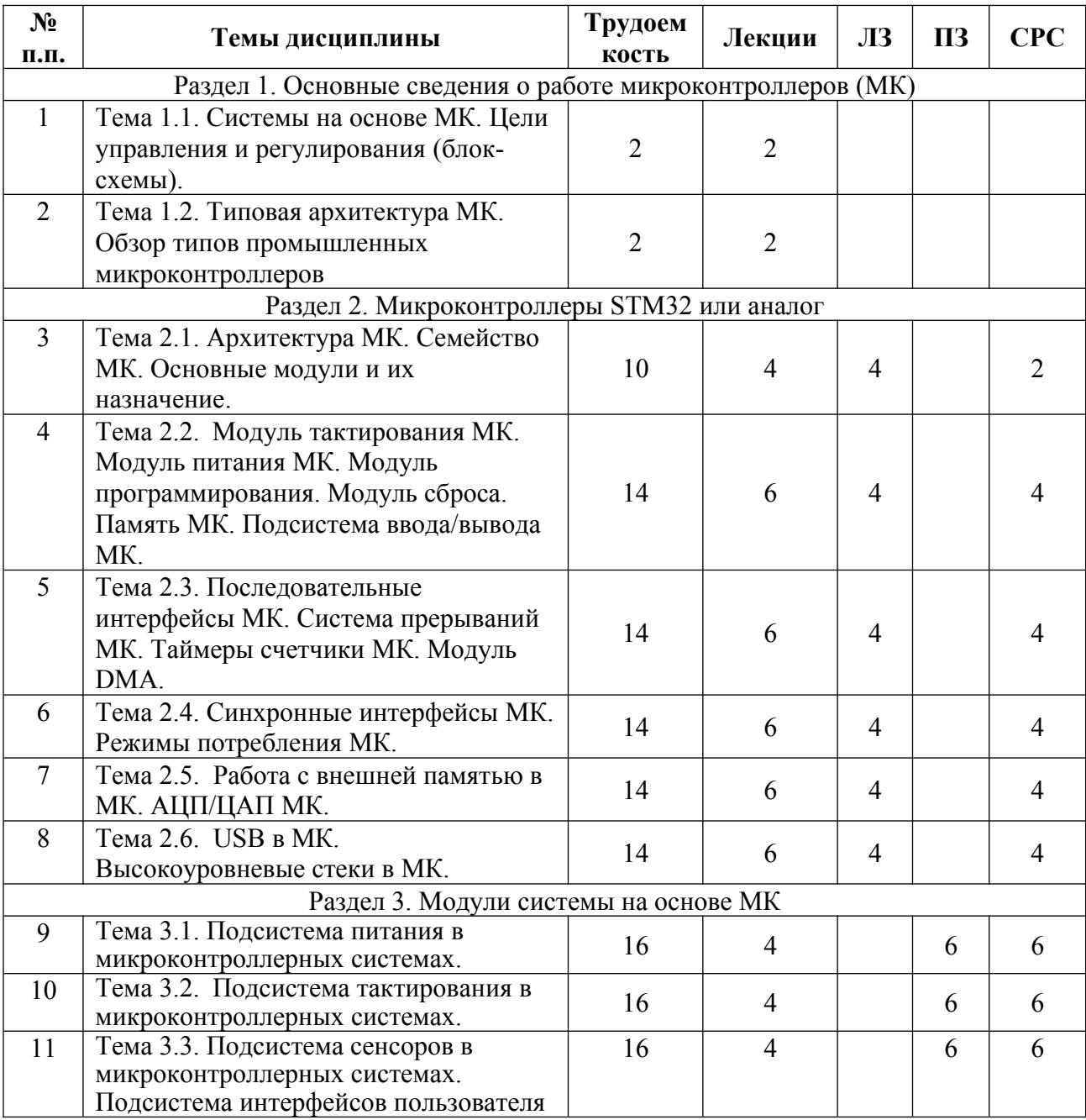

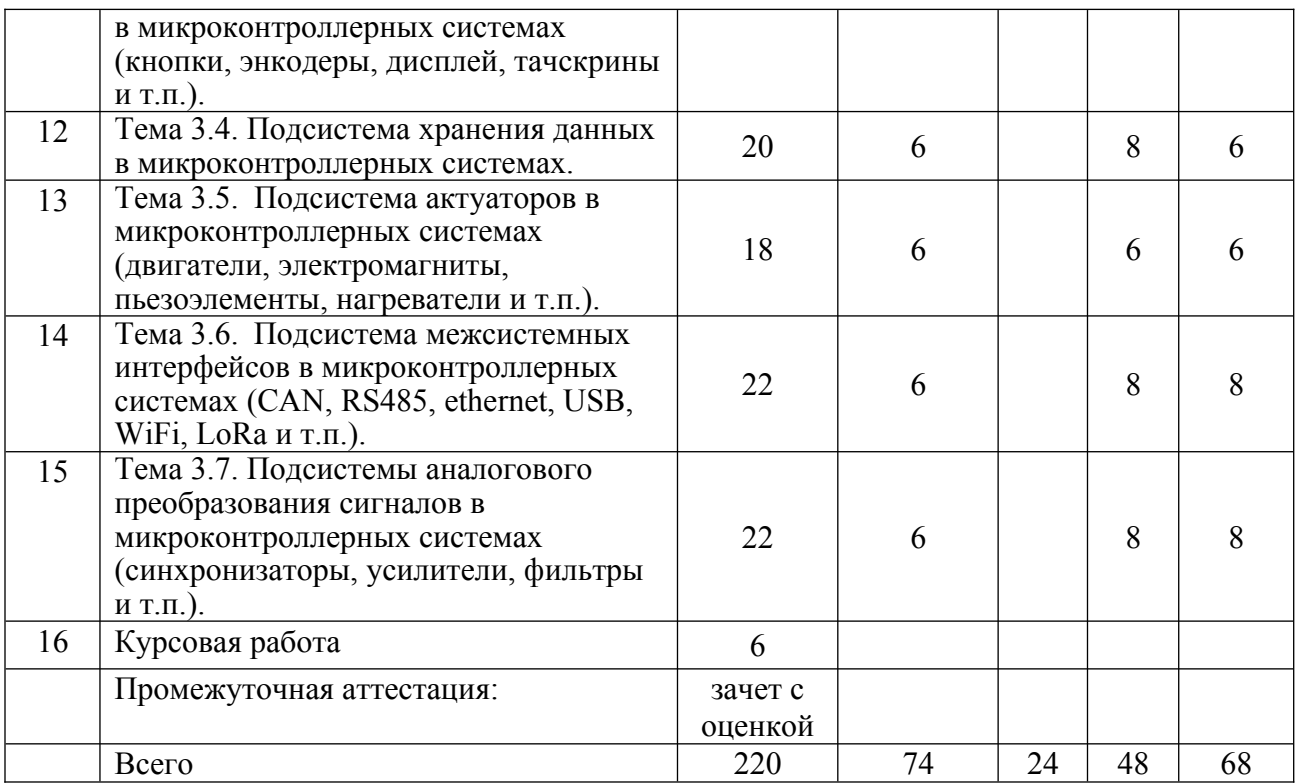

# **4. СТРУКТУРА И СОДЕРЖАНИЕ МДК 02.02 «ПРОГРАММИРОВАНИЕ МИКРОКОНТРОЛЛЕРОВ»**

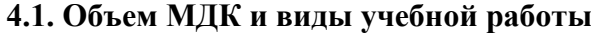

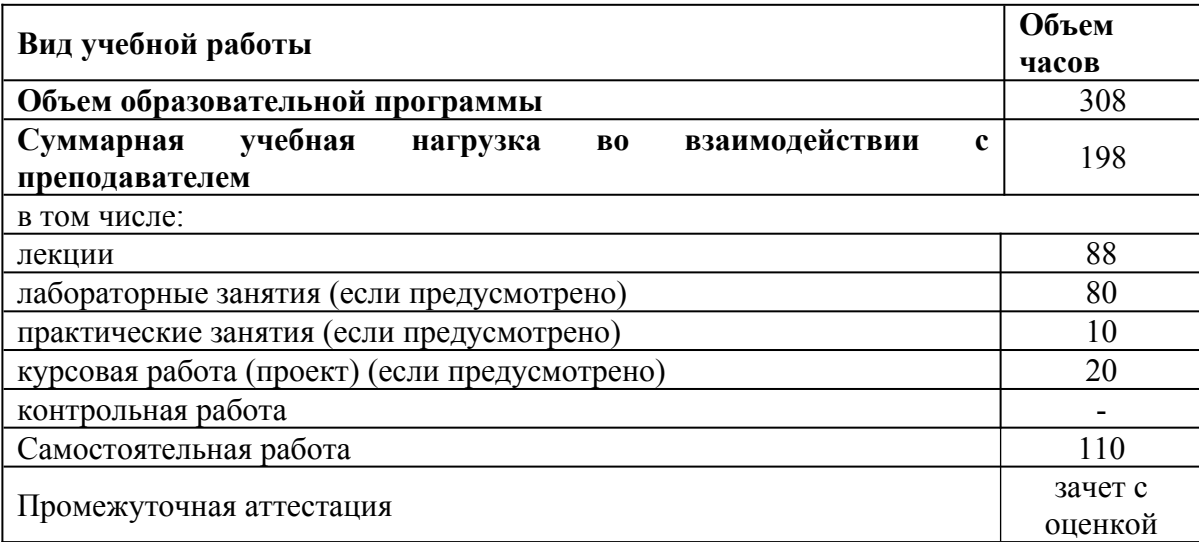

# **4.2. Тематический план и содержание МДК 02.02 «Программирование микроконтроллеров»**

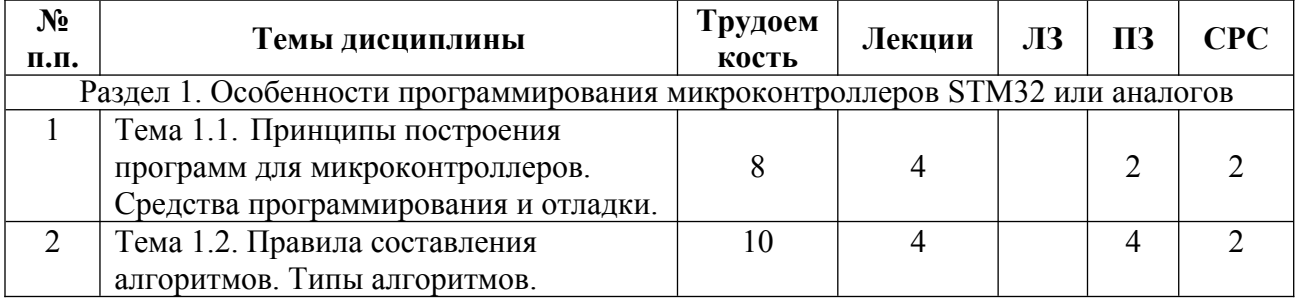

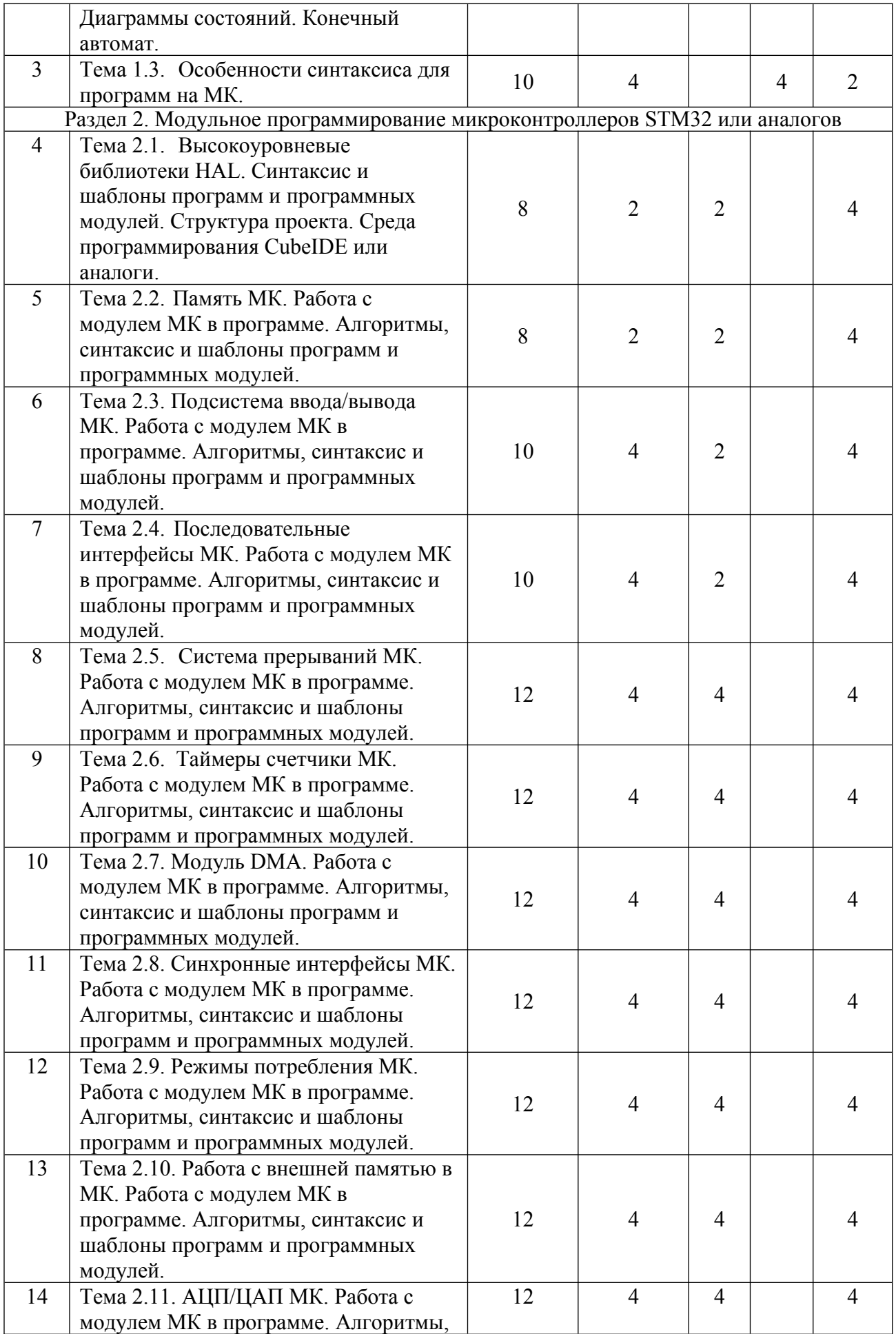

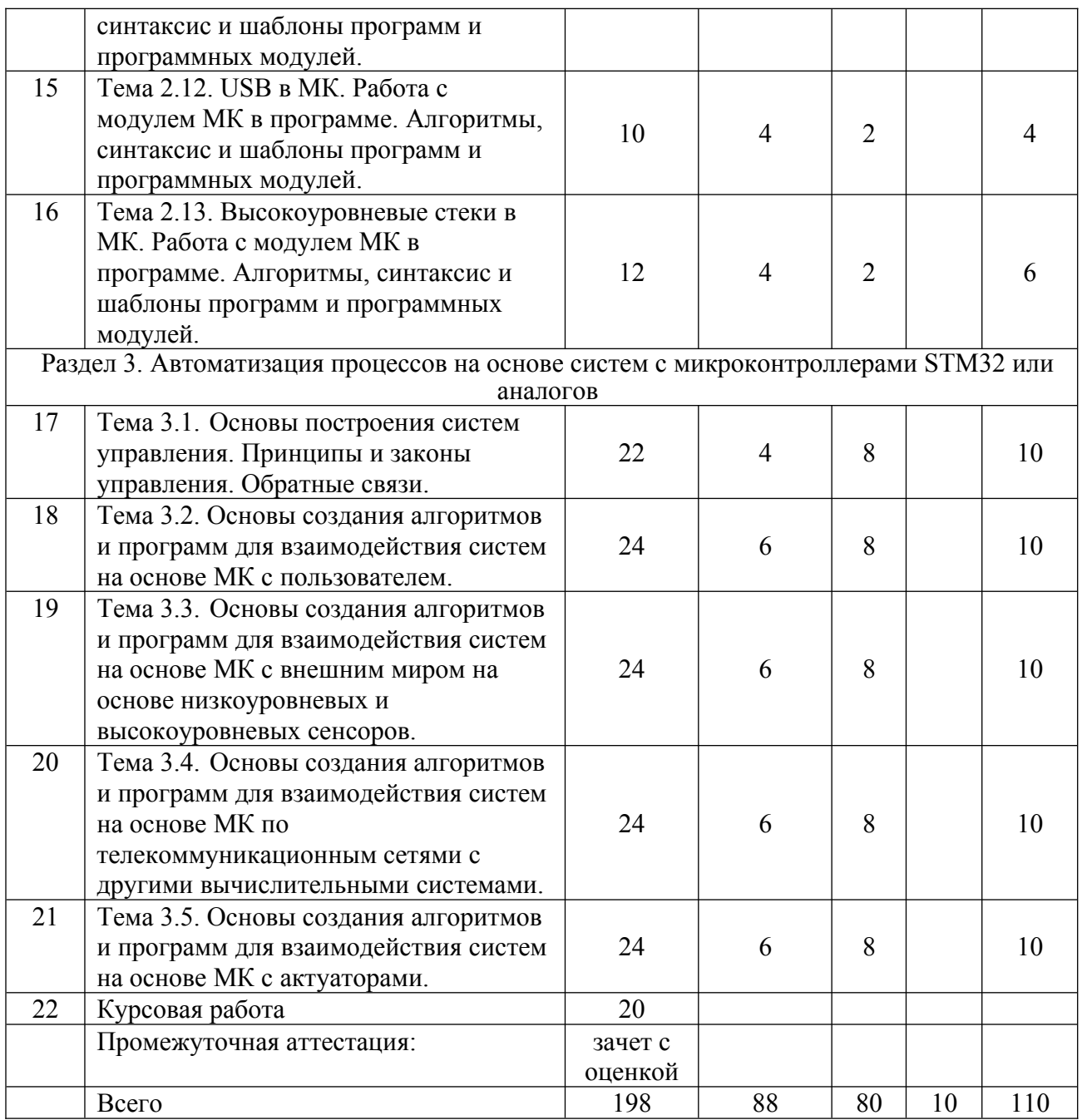

# **5. СТРУКТУРА И СОДЕРЖАНИЕ МДК 02.03 «РАЗРАБОТКА ПРИКЛАДНЫХ ПРИЛОЖЕНИЙ»**

**5.1. Объем МДК и виды учебной работы**

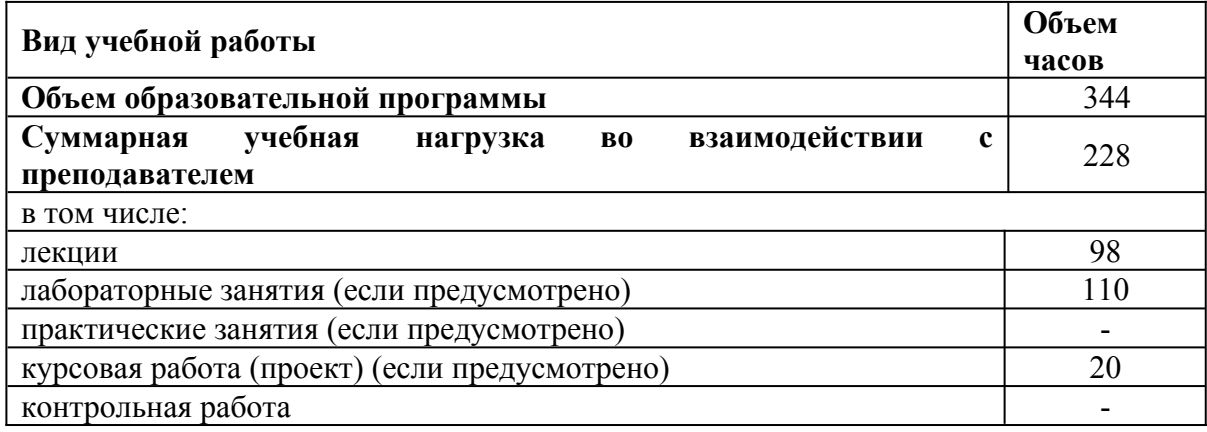

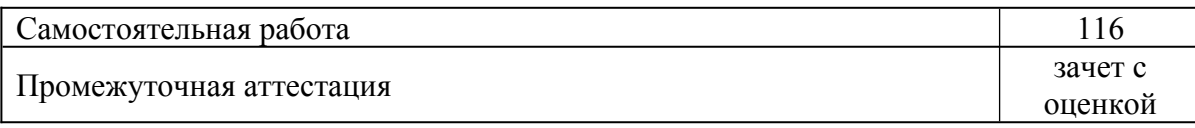

# **5.2. Тематический план и содержание МДК 02.03 «Разработка прикладных приложений»**

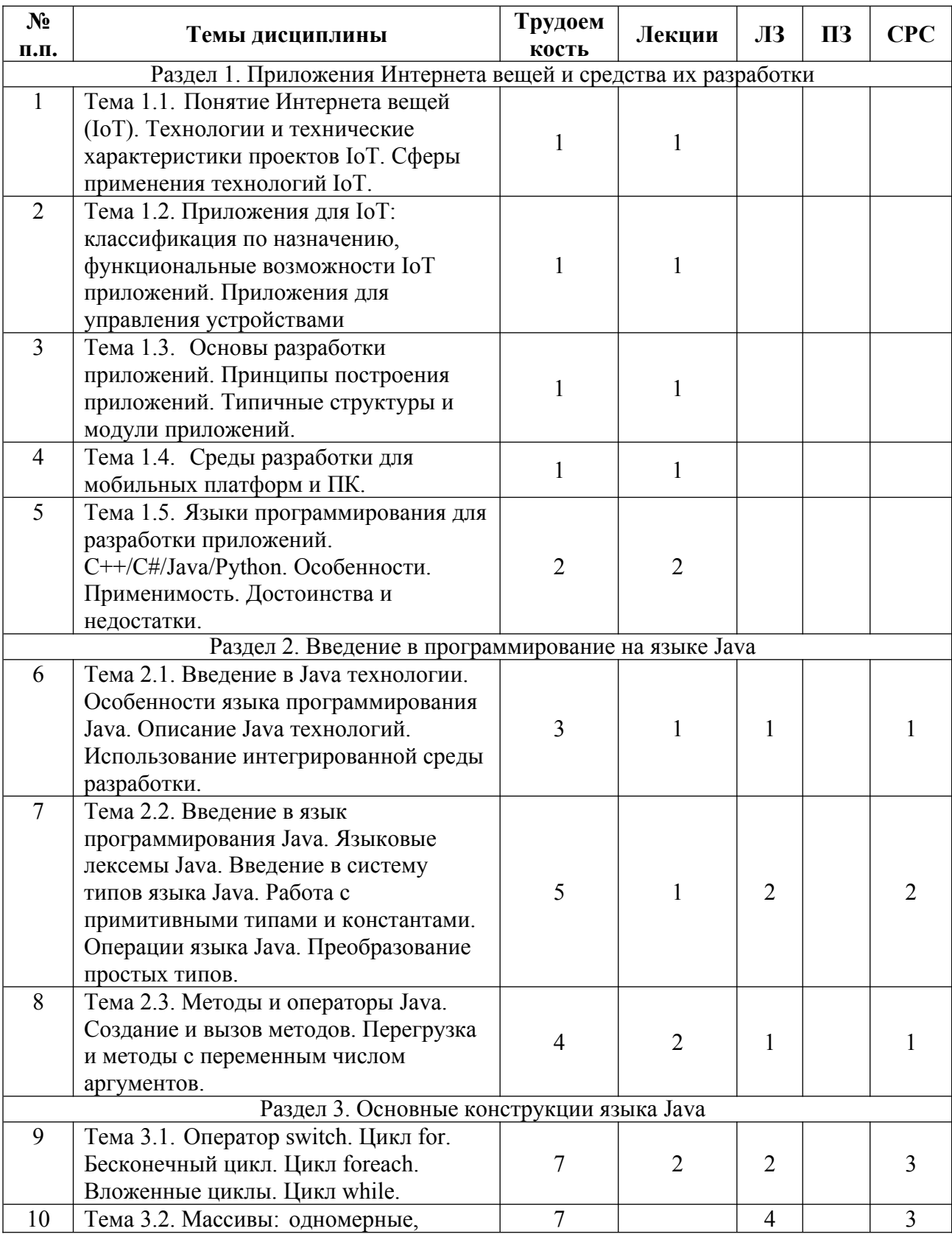

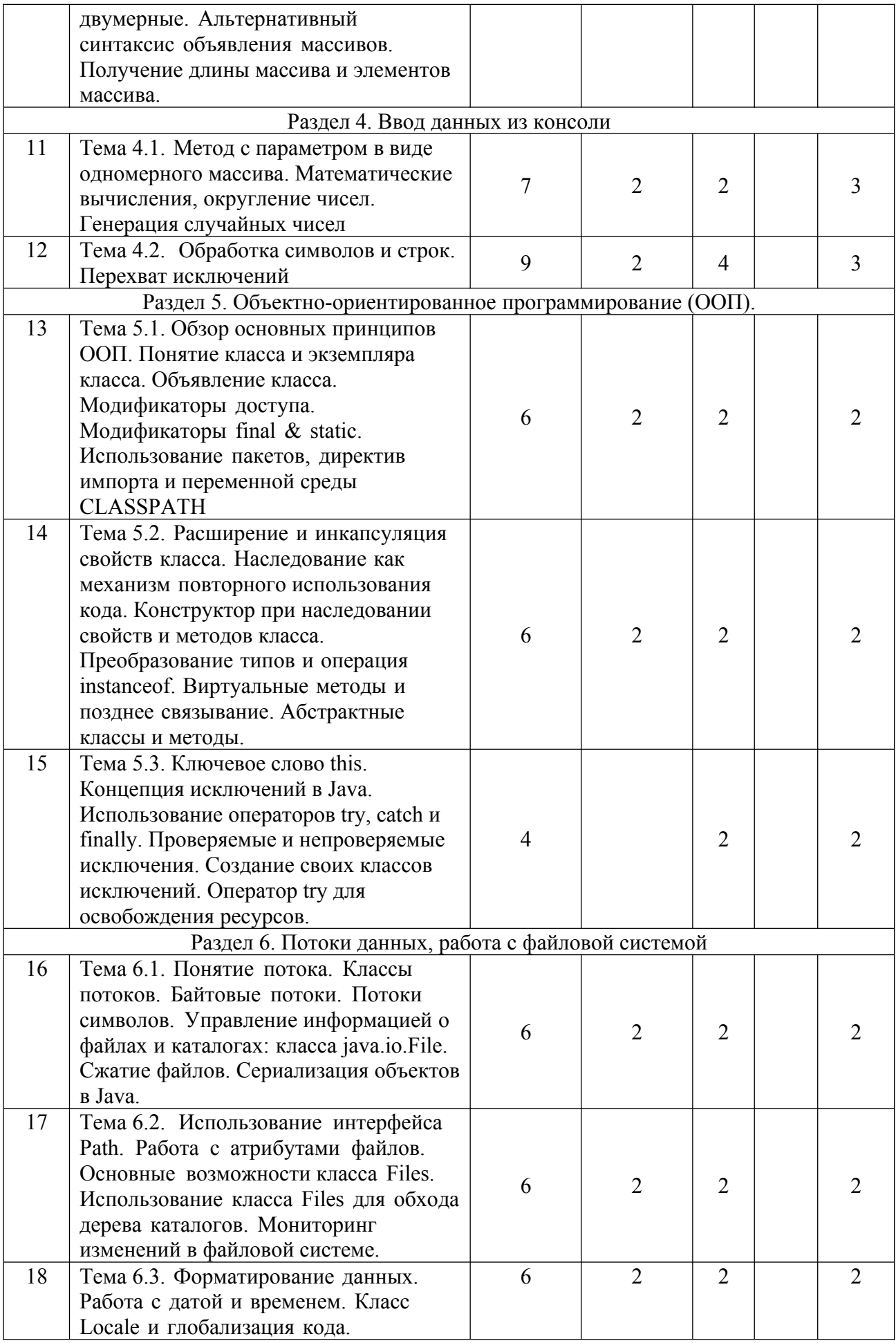

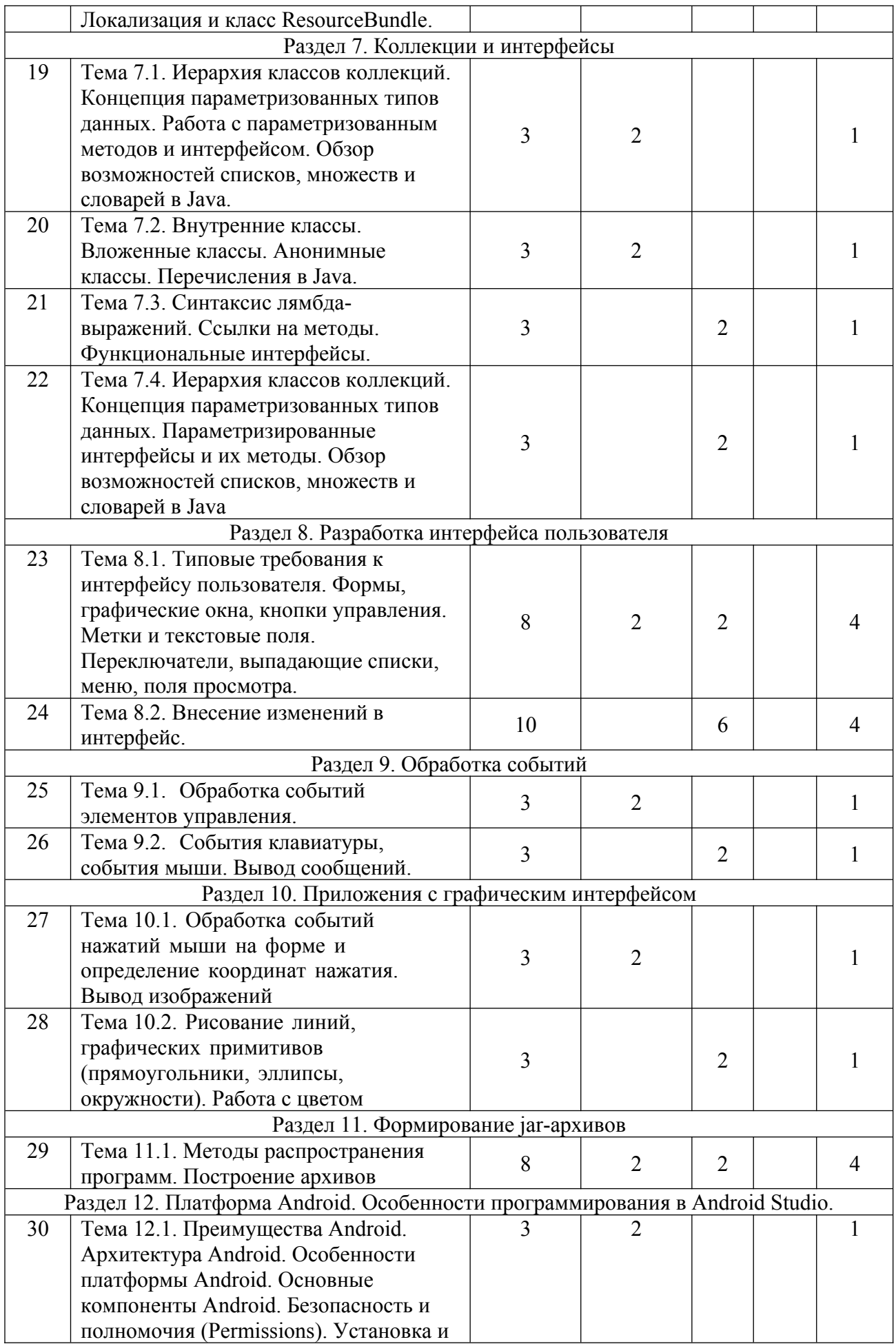

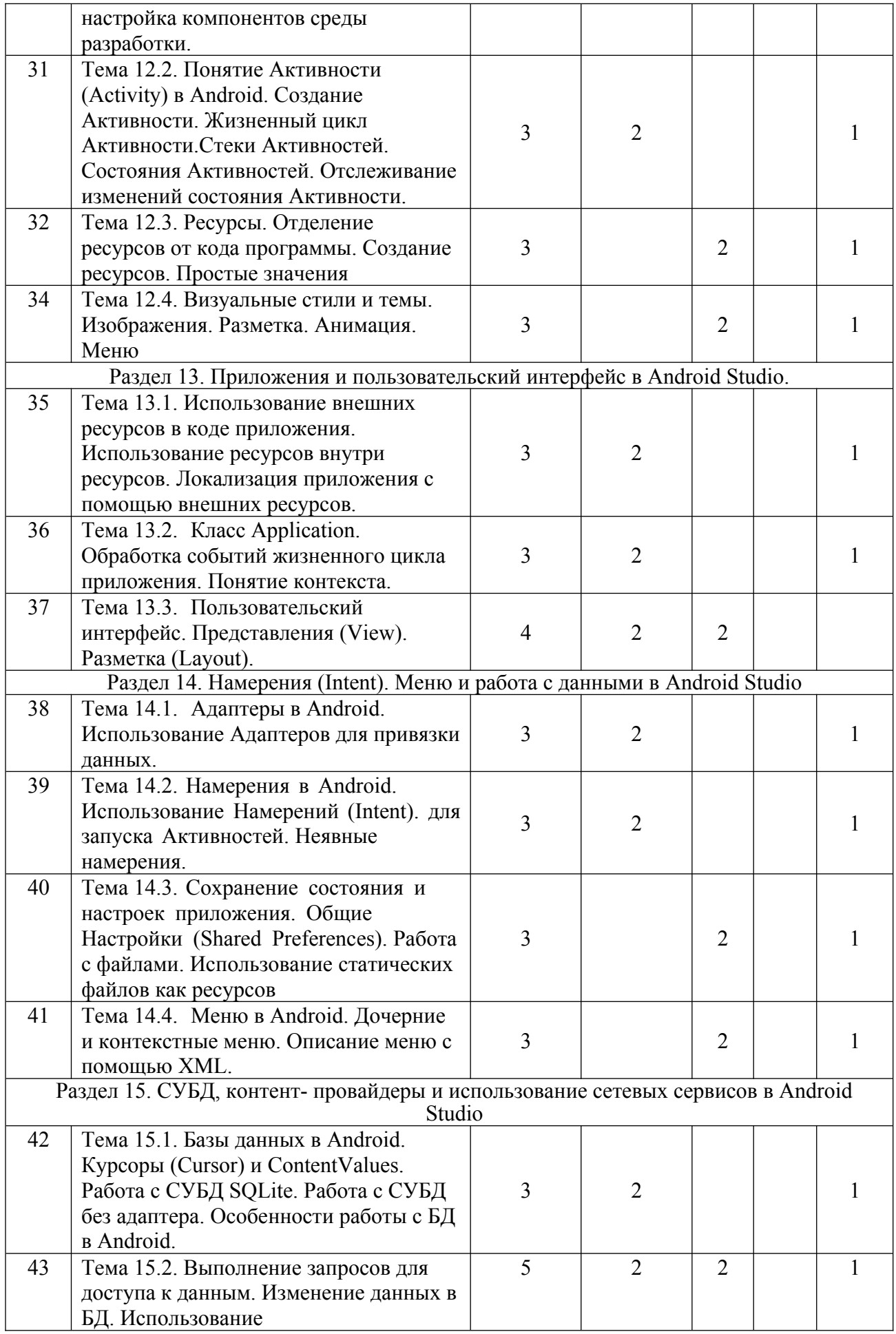

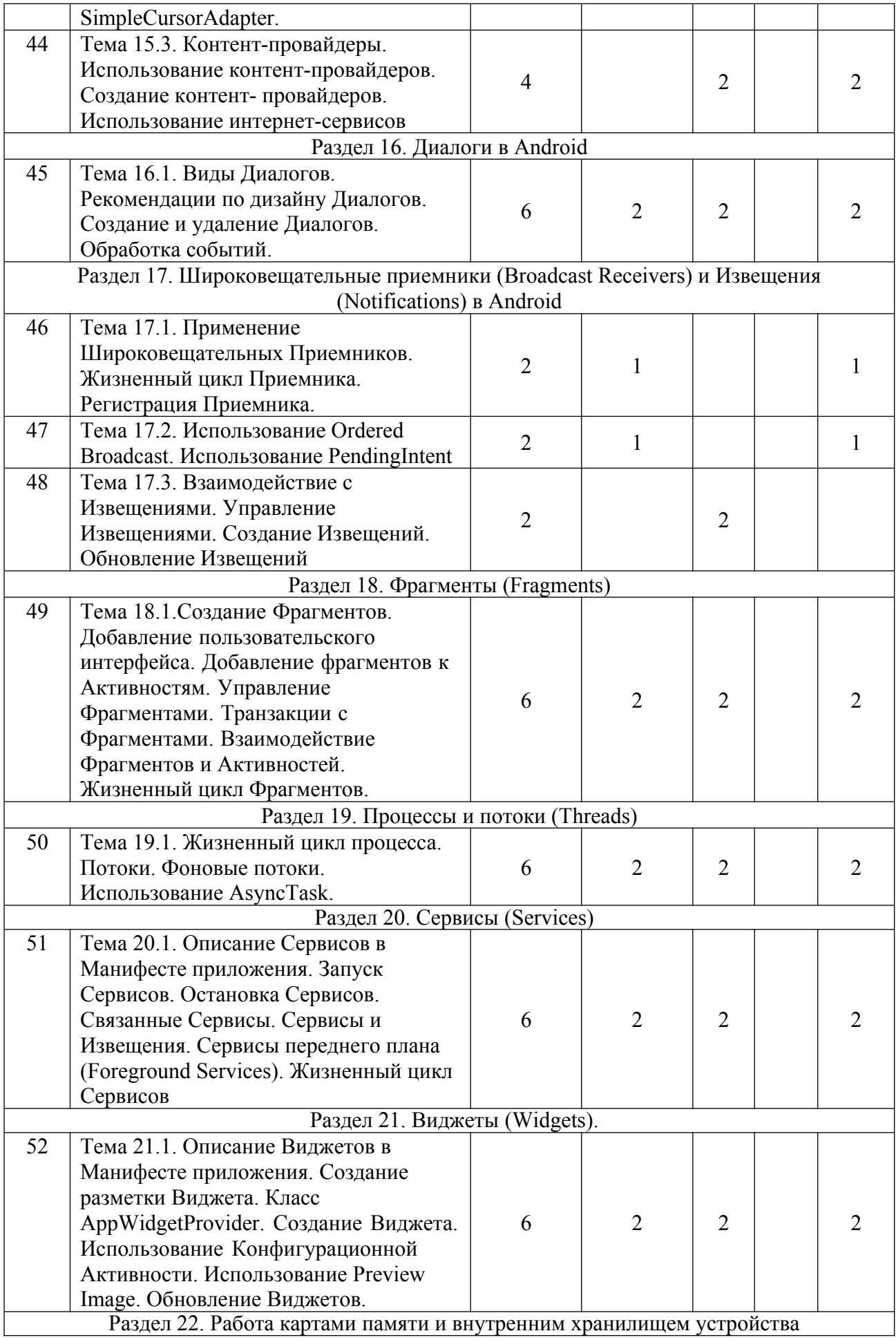

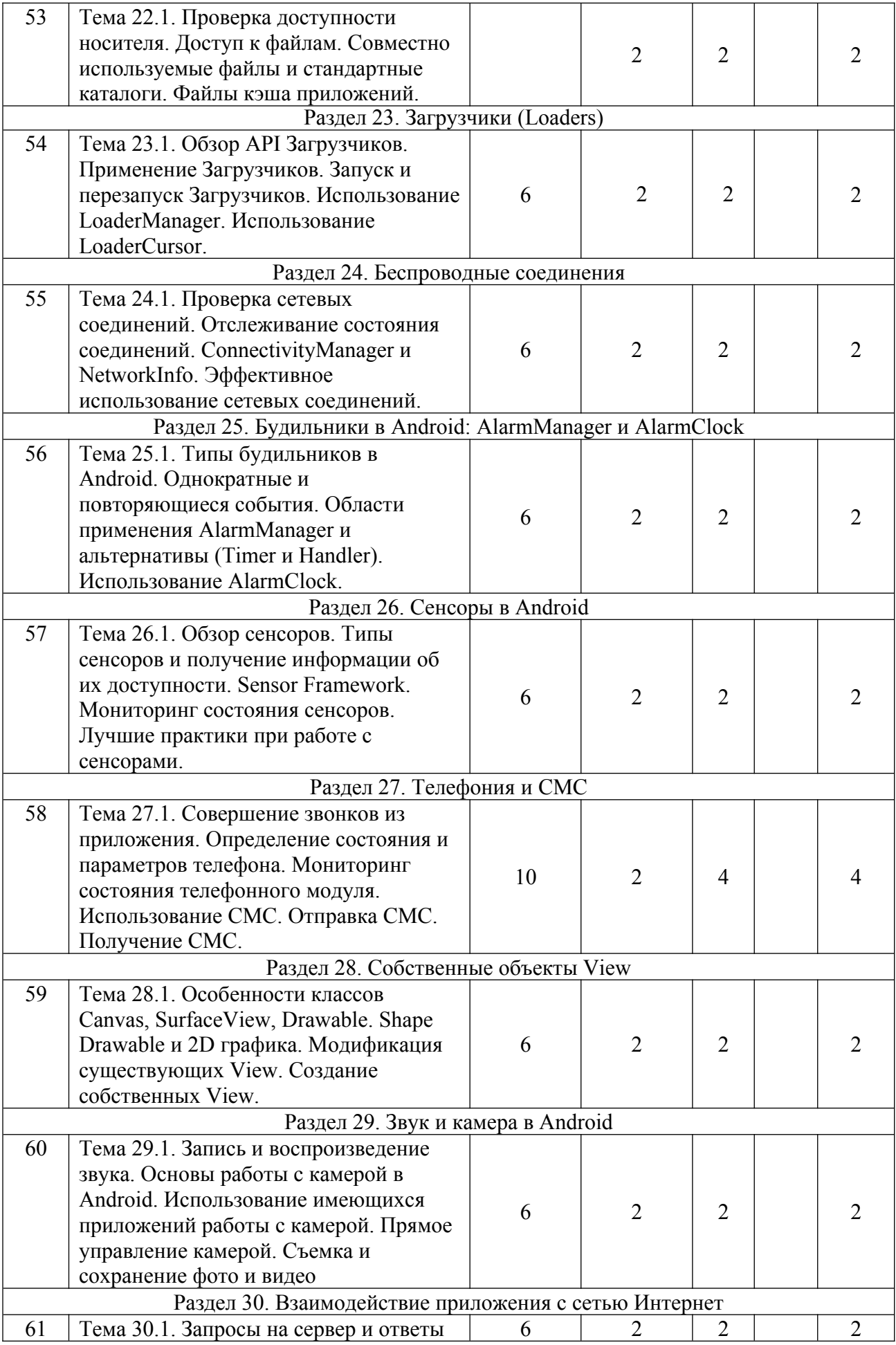

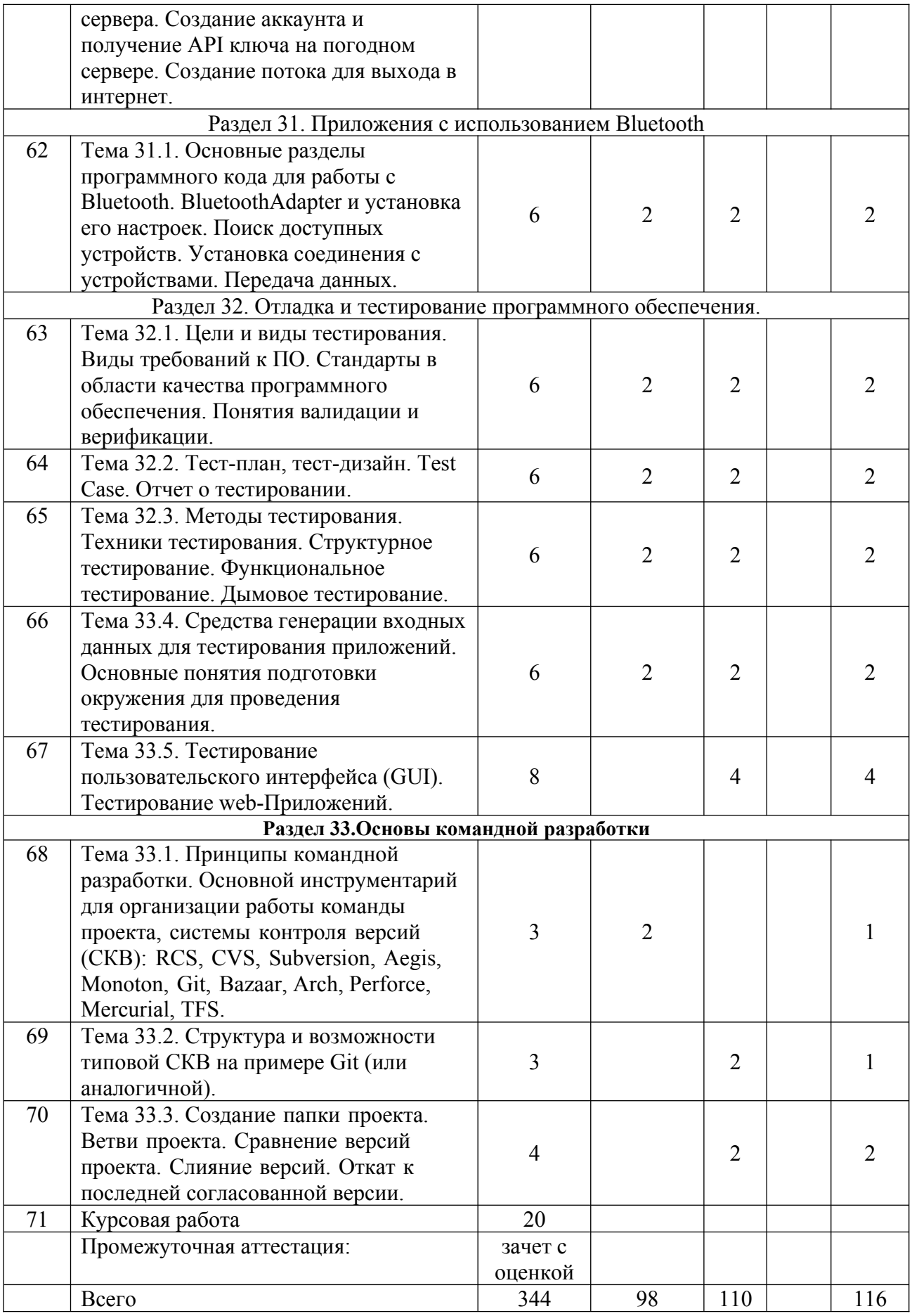

**5.3 Тематика курсовых работ по модулю ПМ.02 Проектирование управляющих**

#### **программ компьютерных систем и комплексов**

1. Система контроля температуры на основе МК

2. Система ограничения скорости автомобиля на основе МК

3. Система треккинга автомобиля на основе МК

4. Система учета электроэнергии на основе МК

5. Система пожаробезопасности и обнаружения газов в помещении на основе МК

6. Разработка программы управления на микроконтроллере для системы контроля допуска в здание

7. Разработка программы управления на микроконтроллере для управляющей системы охлаждения ПК

8. Разработка программы управления на микроконтроллере для калькулятора

9. Разработка программы управления на микроконтроллере для часов

10. Разработка программы управления на микроконтроллере для цифровой клавиатура для ПК

11. Разработка программы управления на микроконтроллере для системы проверки кабеля типа витая пара

12. Разработка программы управления на микроконтроллере для системы вывода изображений на светодиодную матрицу

13. Разработка программы управления на микроконтроллере для системы включения и выключения света по звуковому сигналу

14. Разработка программы управления на микроконтроллере для системы включения и выключения света в помещении, по введенному графику.

15. Разработка программы управления на микроконтроллере для системы поддержания равновесия в полете для квадрокоптера

16. Разработка программы управления на микроконтроллере для системы управления коммуникациями частного домовладения

17. Разработка программы управления на микроконтроллере для системы пульта управления

18. Разработка программы управления на микроконтроллере для подвижного робота, с автопарковкой

19. Разработка программы управления на микроконтроллере для системы зарядки и индикации аккумуляторных батарей

20. Разработка программы управления на микроконтроллере для измерения скорости ветра на улице и ее индикации

21. Разработка программы управления на микроконтроллере для цифрового амперметра

22. Разработка программы управления на микроконтроллере для тахометра

23. Разработка программы управления на микроконтроллере для телефонной сети из трех абонентов

24. Разработка программы управления на микроконтроллере для автомобильной сигнализации

25. Разработка программы управления на микроконтроллере для проигрывателя рингтонов

26. Разработка программы управления на микроконтроллере для дистанционного инфракрасного управления

27. Разработка программы управления на микроконтроллере для сигнализации в холодильной установке

28. Разработка программы управления на микроконтроллере для сетевой метеостанции

29. Разработка программы управления на микроконтроллере для создание игровой приставки «тетрис»

30. Разработка программы управления на микроконтроллере для создания

светодиодной RGB матрицы, с выводом на нее изображения

31. Разработка программы управления на микроконтроллере для системы контроля доступа на основе RFID

32. Разработка программы управления на микроконтроллере для системы управления роботом через Bluethoon

33. Разработка программы управления на микроконтроллере для считывания и записи показаний датчиков для создания массива данных.

34. Разработка программы управления на микроконтроллере для считывания команд радиопульта управления

35. Разработка программы управления на микроконтроллере для управления мироробота паука

36. Разработка программы управления на микроконтроллере для сортировки изделий

37. Разработка программы управления на микроконтроллере для тамагочи

38. Разработка программы управления на микроконтроллере для оросителя газона

39. Разработка программы управления на микроконтроллере для электронной копилки для мелочи

40. Разработка программы управления на микроконтроллере для управления «треугольником» передвижения робота

41. Разработка программы управления на микроконтроллере для системы подачи заготовок, на шаговых двигателях

42. Разработка программы управления на микроконтроллере для управления балансирующим роботом

43. Разработка программы управления на микроконтроллере для ориентирования робота в пространстве с объездом препятствия

44. Разработка программы управления на микроконтроллере для Bluethoon парктроника

45. Разработка программы управления на микроконтроллере для управления автоматизированным «конвейером» через облачные среды

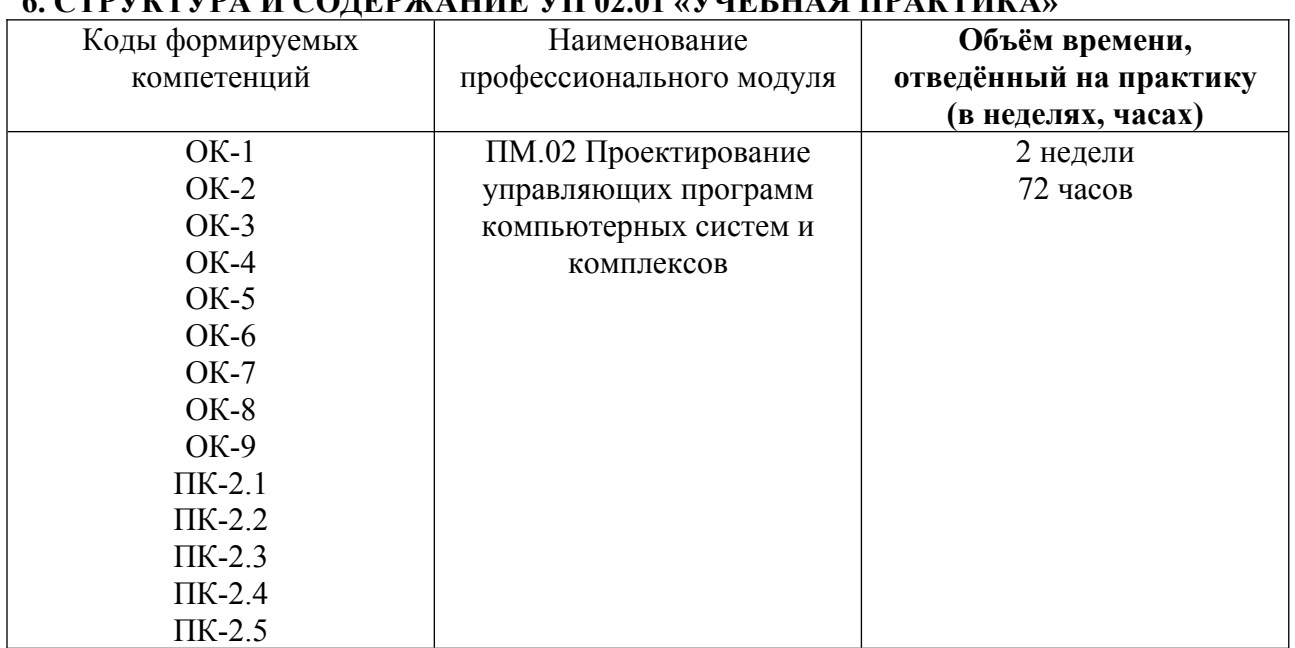

# **6. СТРУКТУРА И СОДЕРЖАНИЕ УП 02.01 «УЧЕБНАЯ ПРАКТИКА»**

#### **6.1 Содержание программы учебной практики по профессиональному модулю (ПМ.02)**

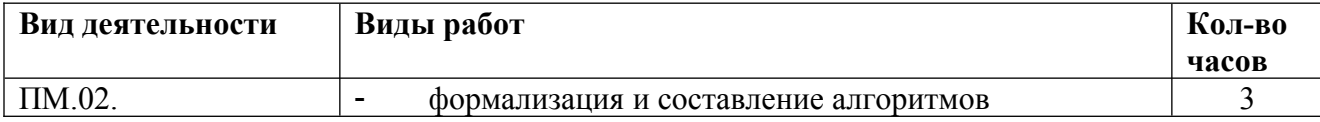

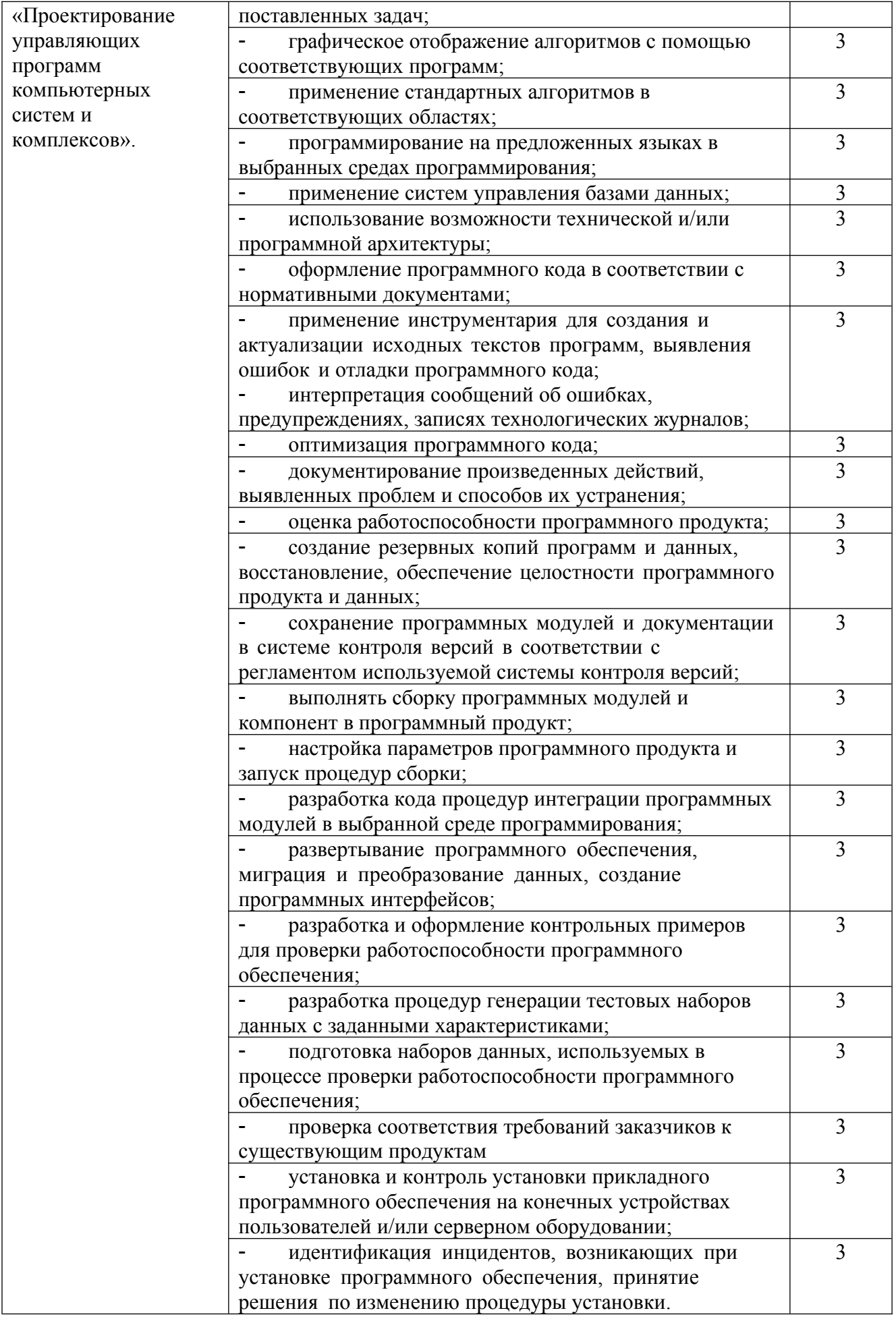

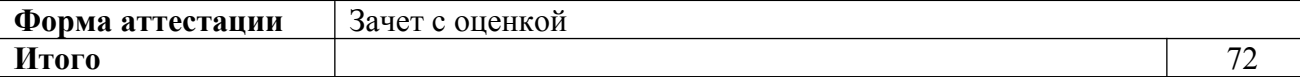

# **7. СТРУКТУРА И СОДЕРЖАНИЕ ПП 02.01 «ПРОИЗВОДСТВЕННАЯ ПРАКТИКА»**

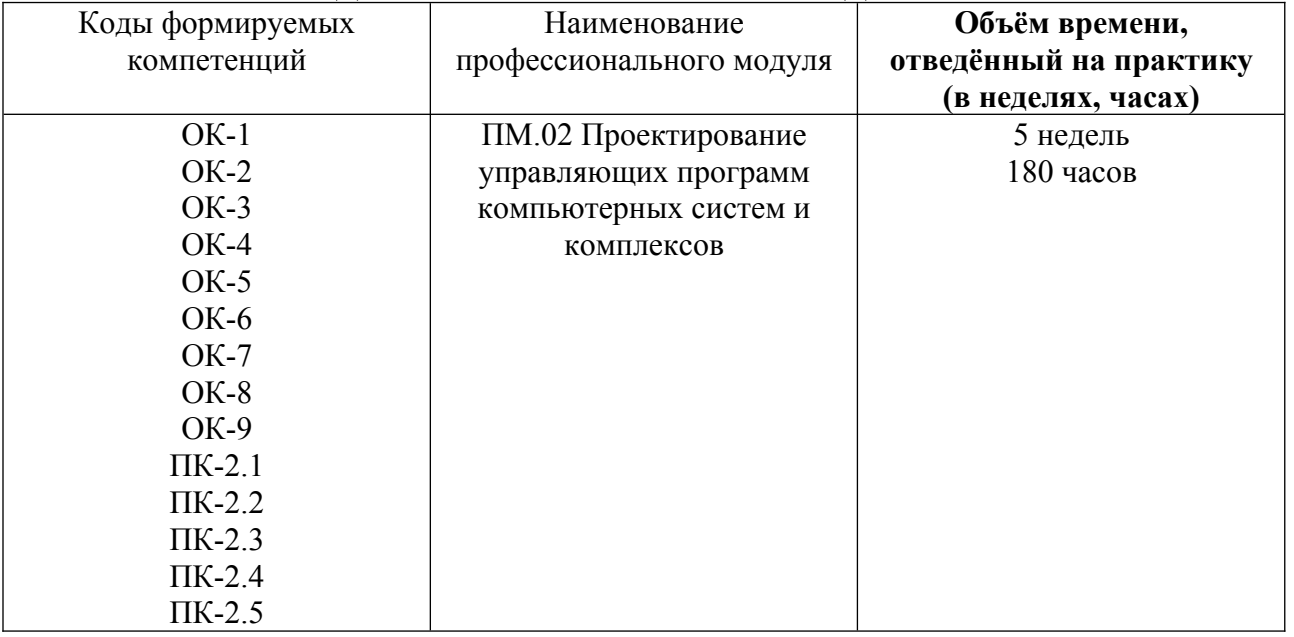

# **7.1 Содержание программы производственной практики по профессиональному модулю (ПМ.02)**

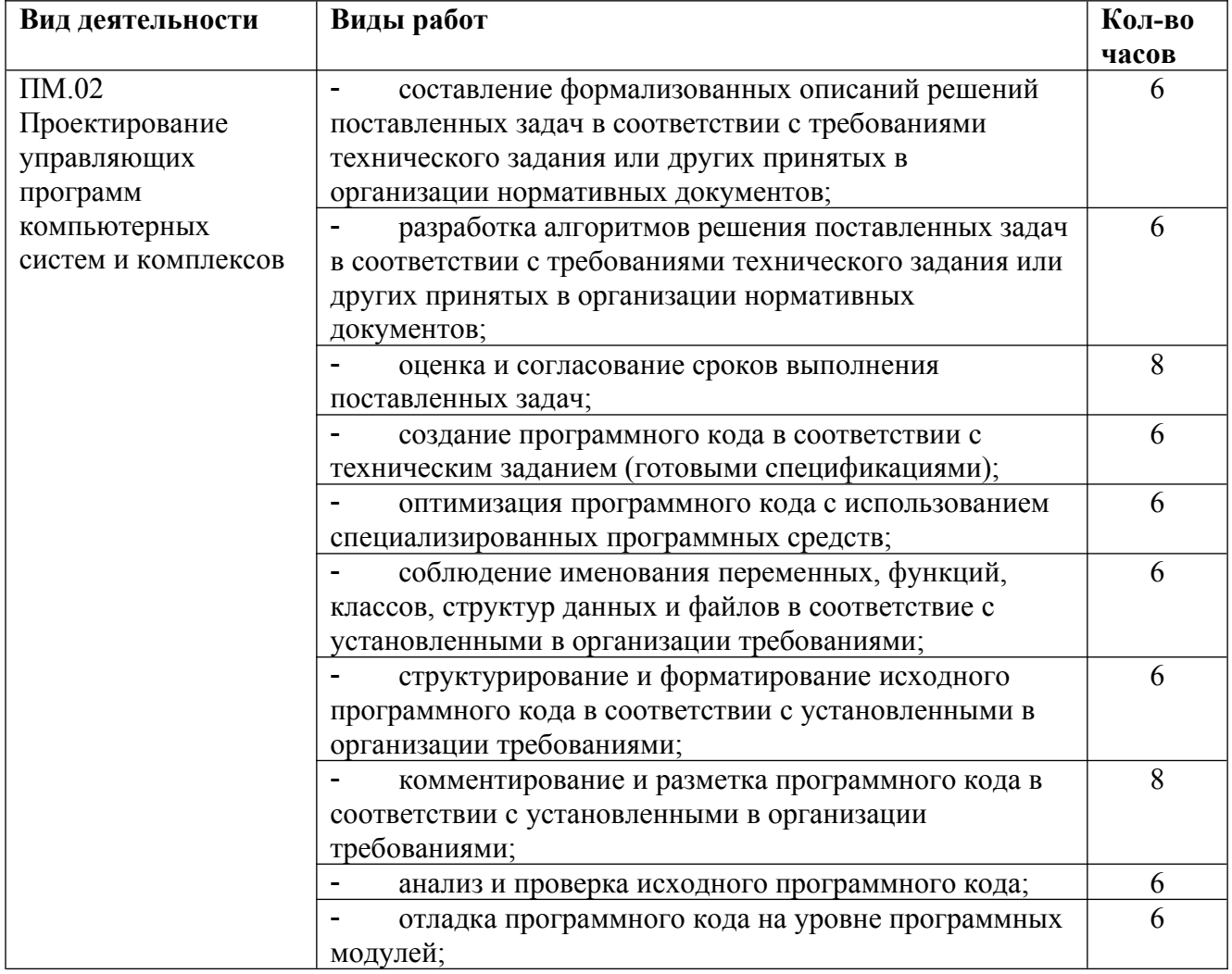

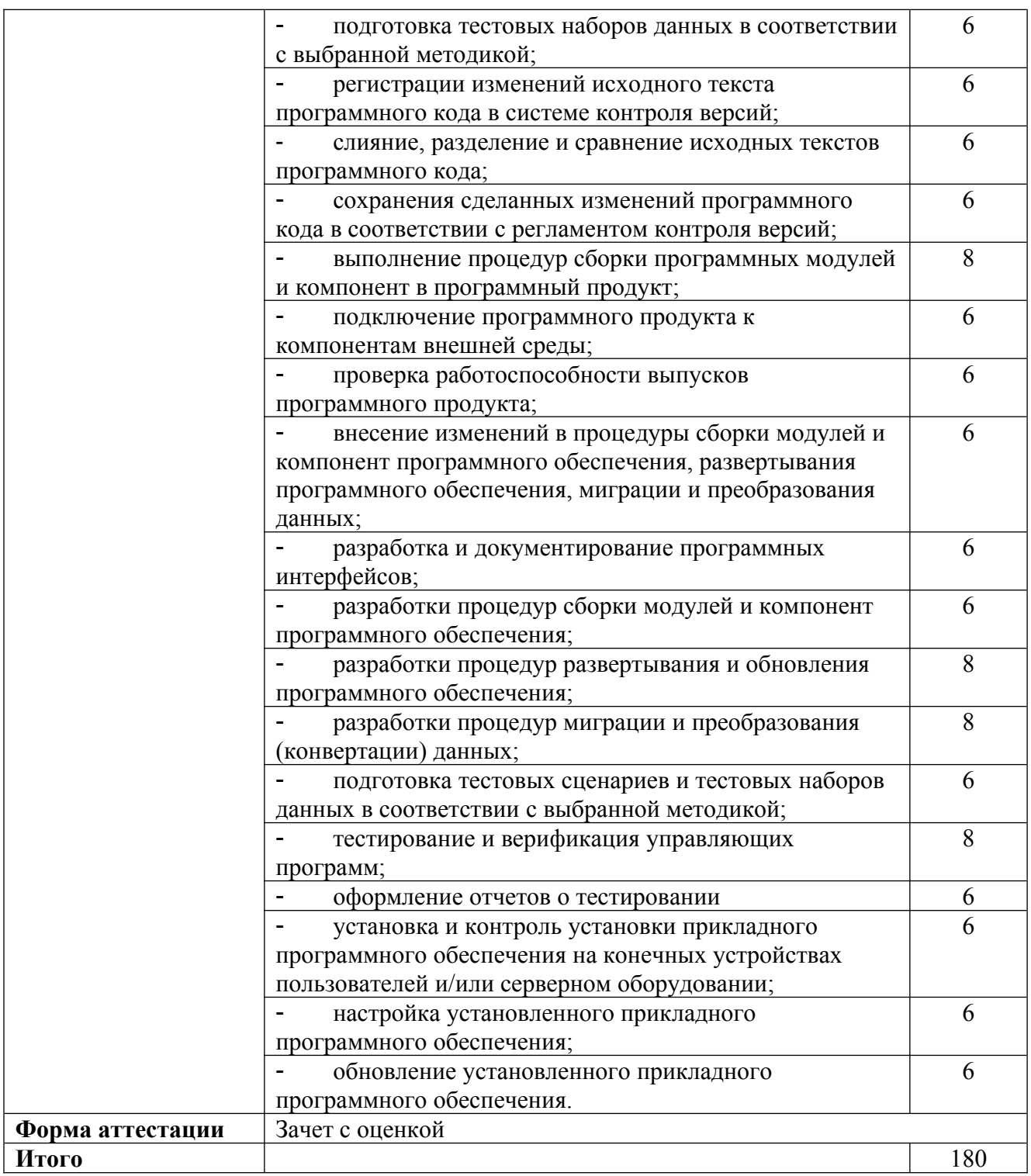

# **8. ПM.02.01 (К) «КВАЛИФИКАЦИОННЫЙ ЭКЗАМЕН»**

Оценка качества подготовки обучающихся по профессиональному модулю ПМ.02 «Проектирование управляющих программ компьютерных систем и комплексов» осуществляется в ходе квалификационного экзамена.

ПM.02.01 (К) «Квалификационный экзамен» является формой аттестации по профессиональному модулю**.** 

В экзаменационный билет входит 3 задания:

- вопрос из МДК.02.01 «Микропроцессорные системы»;

- вопрос из МДК 02.02 «Программирование микроконтроллеров»;
- вопрос из МДК 02.03 «Разработка прикладных приложений».

## **Перечень вопросов из МДК.02.01 «Микропроцессорные системы»**

1. Системы на основе МК. Цели управления и регулирования (блок-схемы).

2. Типовая архитектура МК. Обзор типов промышленных микроконтроллеров

3. Архитектура МК. Семейство МК. Основные модули и их назначение

4. Модуль тактирования МК. Модуль питания МК. Модуль программирования. Модуль сброса. Память МК. Подсистема ввода/вывода МК.

5. Последовательные интерфейсы МК. Система прерываний МК. Таймеры счетчики МК. Модуль DMA.

- 6. Синхронные интерфейсы МК. Режимы потребления МК.
- 7. Работа с внешней памятью в МК. АЦП/ЦАП МК.
- 8. USB в МК. Высокоуровневые стеки в МК
- 9. Подсистема питания в микроконтроллерных системах.
- 10. Подсистема тактирования в микроконтроллерных системах.

11. Подсистема сенсоров в микроконтроллерных системах. Подсистема интерфейсов пользователя в микроконтроллерных системах (кнопки, энкодеры, дисплей, тачскрины и т.п.).

12. Подсистема хранения данных в микроконтроллерных системах.

13. Подсистема актуаторов в микроконтроллерных системах (двигатели, электромагниты, пьезоэлементы, нагреватели и т.п.).

14. Подсистема межсистемных интерфейсов в микроконтроллерных системах (CAN, RS485, ethernet, USB, WiFi, LoRa и т.п.).

15. Подсистемы аналогового преобразования сигналов в микроконтроллерных системах (синхронизаторы, усилители, фильтры и т.п.).

# **Перечень вопросов из МДК.02.02 «Программирование микроконтроллеров»**

1. Принципы построения программ для микроконтроллеров.

- 2. Средства программирования и отладки.
- 3. Правила составления алгоритмов.
- 4. Типы алгоритмов.
- 5. Диаграммы состояний.
- 6. Конечный автомат.
- 7. Особенности синтаксиса для программ на МК.
- 8. Высокоуровневые библиотеки HAL.
- 9. Синтаксис и шаблоны программ и программных модулей.
- 10. Структура проекта.
- 11. Среда программирования CubeIDE или аналоги.

12. Память МК. Работа с модулем МК в программе. Алгоритмы, синтаксис и шаблоны программ и программных модулей.

13. Подсистема ввода/вывода МК. Работа с модулем МК в программе. Алгоритмы, синтаксис и шаблоны программ и программных модулей.

14. Последовательные интерфейсы МК. Работа с модулем МК в программе. Алгоритмы, синтаксис и шаблоны программ и программных модулей.

15. Система прерываний МК. Работа с модулем МК в программе. Алгоритмы, синтаксис и шаблоны программ и программных модулей.

16. Таймеры счетчики МК. Работа с модулем МК в программе. Алгоритмы, синтаксис и шаблоны программ и программных модулей.

17. Модуль DMA. Работа с модулем МК в программе. Алгоритмы, синтаксис и шаблоны программ и программных модулей.

18. Синхронные интерфейсы МК. Работа с модулем МК в программе. Алгоритмы, синтаксис и шаблоны программ и программных модулей.

19. Режимы потребления МК. Работа с модулем МК в программе. Алгоритмы, синтаксис и шаблоны программ и программных модулей.

20. Работа с внешней памятью в МК. Работа с модулем МК в программе. Алгоритмы, синтаксис и шаблоны программ и программных модулей.

21. АЦП/ЦАП Работа с модулем МК в программе. Алгоритмы, синтаксис и шаблоны программ и программных модулей.

22. USB в МК. Работа с модулем МК в программе. Алгоритмы, синтаксис и шаблоны программ и программных модулей.

23. Высокоуровневые стеки в МК. Работа с модулем МК в программе. Алгоритмы, синтаксис и шаблоны программ и программных модулей.

24. Основы построения систем управления.

25. Принципы и законы управления.

26. Обратные связи.

27. Основы создания алгоритмов и программ для взаимодействия систем на основе МК с пользователем.

28. Основы создания алгоритмов и программ для взаимодействия систем на основе МК с внешним миром на основе низкоуровневых и высокоуровневых сенсоров.

29. Основы создания алгоритмов и программ для взаимодействия систем на основе МК с актуаторами.

30. Основы создания алгоритмов и программ для взаимодействия систем на основе МК по телекоммуникационным сетями с другими вычислительными системами.

#### **Перечень вопросов из МДК.02.03 «Разработка прикладных приложений»**

1. Понятие Интернета вещей (IoT). Технологии и технические характеристики проектов IoT. Сферы применения технологий IoT.

2. Приложения для IoT: классификация по назначению, функциональные возможности IoT приложений. Приложения для управления устройствами

3. Основы разработки приложений. Принципы построения приложений. Типичные структуры и модули приложений.

4. Среды разработки для мобильных платформ и ПК.

5. Языки программирования для разработки приложений. C++/C#/Java/Python. Особенности. Применимость. Достоинства и недостатки.

6. Введение в Java технологии. Особенности языка программирования Java. Описание Java технологий. Использование интегрированной среды разработки.

7. . Введение в язык программирования Java. Языковые лексемы Java. Введение в систему типов языка Java. Работа с примитивными типами и константами. Операции языка Java. Преобразование простых типов.

8. Методы и операторы Java. Создание и вызов методов. Перегрузка и методы с переменным числом аргументов.

9. Оператор switch. Цикл for. Бесконечный цикл. Цикл foreach. Вложенные циклы. Цикл while.

10. Массивы: одномерные, двумерные. Альтернативный синтаксис объявления массивов. Получение длины массива и элементов массива.

11. Метод с параметром в виде одномерного массива. Математические вычисления, округление чисел. Генерация случайных чисел

12. Обработка символов и строк. Перехват исключений

13. Обзор основных принципов ООП. Понятие класса и экземпляра класса. Объявление класса. Модификаторы доступа. Модификаторы final & static. Использование пакетов, директив импорта и переменной среды CLASSPATH

14. Расширение и инкапсуляция свойств класса. Наследование как механизм повторного использования кода. Конструктор при наследовании свойств и методов класса. Преобразование типов и операция instanceof. Виртуальные методы и позднее связывание. Абстрактные классы и методы.

15. Ключевое слово this. Концепция исключений в Java. Использование операторов try, catch и finally. Проверяемые и непроверяемые исключения. Создание своих классов

исключений. Оператор try для освобождения ресурсов.

16. Понятие потока. Классы потоков. Байтовые потоки. Потоки символов. Управление информацией о файлах и каталогах: класса java.io.File. Сжатие файлов. Сериализация объектов в Java.

17. Использование интерфейса Path. Работа с атрибутами файлов. Основные возможности класса Files. Использование класса Files для обхода дерева каталогов. Мониторинг изменений в файловой системе.

18. Форматирование данных. Работа с датой и временем. Класс Locale и глобализация кода. Локализация и класс ResourceBundle.

19. Иерархия классов коллекций. Концепция параметризованных типов данных. Работа с параметризованным методов и интерфейсом. Обзор возможностей списков, множеств и словарей в Java.

20. Внутренние классы. Вложенные классы. Анонимные классы. Перечисления в Java.

21. Синтаксис лямбда-выражений. Ссылки на методы. Функциональные интерфейсы.

22. Иерархия классов коллекций. Концепция параметризованных типов данных. Параметризированные интерфейсы и их методы. Обзор возможностей списков, множеств и словарей в Java

23. Типовые требования к интерфейсу пользователя. Формы, графические окна, кнопки управления. Метки и текстовые поля. Переключатели, выпадающие списки, меню, поля просмотра.

24. Внесение изменений в интерфейс.

25. Обработка событий элементов управления.

26. События клавиатуры, события мыши. Вывод сообщений.

27. Обработка событий нажатий мыши на форме и определение координат нажатия. Вывод изображений

28. Рисование линий, графических примитивов (прямоугольники, эллипсы, окружности). Работа с цветом

29. Методы распространения программ. Построение архивов

30. Преимущества Android. Архитектура Android. Особенности платформы Android. Основные компоненты Android. Безопасность и полномочия (Permissions). Установка и настройка компонентов среды разработки.

31. Понятие Активности (Activity) в Android. Создание Активности. Жизненный цикл Активности.Стеки Активностей. Состояния Активностей. Отслеживание изменений

32. состояния АктивностиРесурсы. Отделение ресурсов от кода программы. Создание ресурсов. Простые значения

33. Визуальные стили и темы. Изображения. Разметка. Анимация. Меню

34. Использование внешних ресурсов в коде приложения. Использование ресурсов внутри ресурсов. Локализация приложения с помощью внешних ресурсов.

35. Класс Application. Обработка событий жизненного цикла приложения. Понятие контекста.

36. Пользовательский интерфейс. Представления (View). Разметка (Layout)

37. Адаптеры в Android. Использование Адаптеров для привязки данных.

38. Намерения в Android. Использование Намерений (Intent). для запуска Активностей. Неявные намерения.

39. Сохранение состояния и настроек приложения. Общие Настройки (Shared Preferences). Работа с файлами. Использование статических файлов как ресурсов

40. Меню в Android. Дочерние и контекстные меню. Описание меню с помощью XML.

41. Базы данных в Android. Курсоры (Cursor) и ContentValues. Работа с СУБД SQLite. Работа с СУБД без адаптера. Особенности работы с БД в Android.

42. Выполнение запросов для доступа к данным. Изменение данных в БД. Использование SimpleCursorAdapter.

43. Контент-провайдеры. Использование контент-провайдеров. Создание контентпровайдеров. Использование интернет-сервисов

44. Виды Диалогов. Рекомендации по дизайну Диалогов. Создание и удаление Диалогов. Обработка событий.

45. Применение Широковещательных Приемников. Жизненный цикл Приемника. Регистрация Приемника.

46. Использование Ordered Broadcast. Использование PendingIntent

47. Взаимодействие с Извещениями. Управление Извещениями. Создание Извещений. Обновление Извещений

48. Создание Фрагментов. Добавление пользовательского интерфейса. Добавление фрагментов к Активностям. Управление Фрагментами. Транзакции с Фрагментами. Взаимодействие

49. Фрагментов и Активностей. Жизненный цикл Фрагментов.Жизненный цикл процесса. Потоки. Фоновые потоки. Использование AsyncTask.

50. Описание Сервисов в Манифесте приложения. Запуск Сервисов. Остановка Сервисов. Связанные Сервисы. Сервисы и Извещения. Сервисы переднего плана (Foreground Services). Жизненный цикл Сервисов

51. Описание Виджетов в Манифесте приложения. Создание разметки Виджета. Класс AppWidgetProvider. Создание Виджета. Использование Конфигурационной Активности. Использование Preview Image. Обновление Виджетов

52. Проверка доступности носителя. Доступ к файлам. Совместно используемые файлы и стандартные каталоги. Файлы кэша приложений.

53. Обзор API Загрузчиков. Применение Загрузчиков. Запуск и перезапуск Загрузчиков. Использование LoaderManager. Использование LoaderCursor.

54. Проверка сетевых соединений. Отслеживание состояния соединений. ConnectivityManager и NetworkInfo. Эффективное использование сетевых соединений.

55. Типы будильников в Android. Однократные и повторяющиеся события. Области применения AlarmManager и альтернативы (Timer и Handler). Использование AlarmClock.

56. Обзор сенсоров. Типы сенсоров и получение информации об их доступности. Sensor Framework. Мониторинг состояния сенсоров. Лучшие практики при работе с сенсорами.

57. Совершение звонков из приложения. Определение состояния и параметров телефона. Мониторинг состояния телефонного модуля. Использование СМС. Отправка СМС. Получение СМС.

58. Особенности классов Canvas, SurfaceView, Drawable. Shape Drawable и 2D графика. Модификация существующих View. Создание собственных View.

59. Запись и воспроизведение звука. Основы работы с камерой в Android. Использование имеющихся приложений работы с камерой. Прямое управление камерой. Съемка и

60. сохранение фото и видеоЗапросы на сервер и ответы сервера. Создание аккаунта и получение API ключа на погодном сервере. Создание потока для выхода в интернет.

61. Основные разделы программного кода для работы с Bluetooth. BluetoothAdapter и установка его настроек. Поиск доступных устройств. Установка соединения с устройствами. Передача данных.

62. Цели и виды тестирования. Виды требований к ПО. Стандарты в области качества программного обеспечения. Понятия валидации и верификации.

63. Тест-план, тест-дизайн. Test Case. Отчет о тестировании.

64. Методы тестирования. Техники тестирования. Структурное тестирование. Функциональное тестирование. Дымовое тестирование.

65. Средства генерации входных данных для тестирования приложений. Основные понятия подготовки окружения для проведения тестирования.

66. Тестирование пользовательского интерфейса (GUI). Тестирование web-Приложений.

67. Создание папки проекта. Ветви проекта. Сравнение версий проекта. Слияние версий. Откат к последней согласованной версии.

68. Структура и возможности типовой СКВ на примере Git (или аналогичной).

69. Принципы командной разработки. Основной инструментарий для организации работы команды

70. проекта, системы контроля версий (СКВ): RCS, CVS, Subversion, Aegis,

# **9. УСЛОВИЯ РЕАЛИЗАЦИИ РАБОЧЕЙ ПРОГРАММЫ ПМ.02 «ПРОЕКТИРОВАНИЕ УПРАВЛЯЮЩИХ ПРОГРАММ КОМПЬЮТЕРНЫХ СИСТЕМ И КОМПЛЕКСОВ»**

#### **9.1. Требования к минимальному материально-техническому обеспечению**

Лаборатория проектирования цифровых систем

Рабочее место преподавателя (процессор Intel Pentium G980 оперативная память 4GB, HDD 500GB, монитор Aser V193hol 19"), рабочие места обучающихся (процессор Intel Pentium G980 оперативная память 4GB, HDD 500GB, монитор Aser V193hol 19") - 12, стенды информационные – 5, плазменная панель LG 50pa45-10-ZGPower, локальная вычислительная сеть с возможностью подключения к сети Интернет через систему фильтрации контента, огнетушитель – 1, кондиционер – 1

Лаборатория проектирования цифровых систем

Рабочее место преподавателя (процессор Intel Pentium G980 оперативная память 4GB, HDD 500GB, монитор Aser V193hol 19"), рабочие места обучающихся (процессор Intel Pentium G980 оперативная память 4GB, HDD 500GB, монитор Aser V193hol 19") - 12, стенды информационные – 5, плазменная панель LG 50pa45-10-ZGPower, локальная вычислительная сеть с возможностью подключения к сети Интернет через систему фильтрации контента, огнетушитель – 1, кондиционер – 1

Лаборатория прикладного программирования

Рабочее место преподавателя (процессор Intel Pentium G980 оперативная память 4GB, HDD 500GB, монитор Aser V193hol 19"), рабочие места обучающихся (процессор Intel Pentium G980 оперативная память 4GB, HDD 500GB, монитор Aser V193hol 19") - 12, стенды информационные – 5, плазменная панель LG 50pa45-10-ZGPower, локальная вычислительная сеть с возможностью подключения к сети Интернет через систему фильтрации контента, огнетушитель – 1, кондиционер – 1

### **9.2. Информационное обеспечение обучения**

#### **Основные источники:**

1.Полуэктова, Н. Р. Разработка веб-приложений : учебное пособие для среднего профессионального образования / Н. Р. Полуэктова. — Москва : Издательство Юрайт, 2023. — 204 с. — (Профессиональное образование). — ISBN 978-5-534-14744-5. — Текст : электронный // Образовательная платформа Юрайт [сайт]. — URL: https://urait.ru/bcode/519727.

2.Соколова, В. В. Разработка мобильных приложений : учебное пособие для среднего профессионального образования / В. В. Соколова. — Москва : Издательство Юрайт, 2023. — 175 с. — (Профессиональное образование). — ISBN 978-5-534-10680-0. — Текст : электронный // Образовательная платформа Юрайт [сайт]. — URL: https://urait.ru/bcode/518008.

3.Макуха, В. К. Микропроцессорные системы и персональные компьютеры : учебное пособие для среднего профессионального образования / В. К. Макуха, В. А. Микерин. — 2-е изд., испр. и доп. — Москва : Издательство Юрайт, 2023. — 156 с. — (Профессиональное образование). — ISBN 978-5-534-12091-2. — Текст : электронный // Образовательная платформа Юрайт [сайт]. — URL: https://urait.ru/bcode/518735.

4.Сажнев, А. М. Микропроцессорные системы: цифровые устройства и

микропроцессоры : учебное пособие для среднего профессионального образования / А. М. Сажнев. — 2-е изд., перераб. и доп. — Москва : Издательство Юрайт, 2023. — 139 с. — (Профессиональное образование). — ISBN 978-5-534-12092-9. — Текст : электронный // Образовательная платформа Юрайт [сайт]. — URL: https://urait.ru/bcode/518734.

5.Огнева, М. В. Программирование на языке С++: практический курс : учебное пособие для среднего профессионального образования / М. В. Огнева, Е. В. Кудрина. — Москва : Издательство Юрайт, 2023. — 335 с. — (Профессиональное образование). — ISBN 978-5-534-05780-5. — Текст : электронный // Образовательная платформа Юрайт [сайт]. — URL: https://urait.ru/bcode/515206

6.Рогов, В. А. Технические средства автоматизации и управления : учебник для среднего профессионального образования / В. А. Рогов, А. Д. Чудаков. — 2-е изд., испр. и доп. — Москва : Издательство Юрайт, 2023. — 352 с. — (Профессиональное образование). — ISBN 978-5-534-09807-5. — Текст : электронный // Образовательная платформа Юрайт [сайт]. — URL: https://urait.ru/bcode/514582.

7.Гниденко, И. Г. Технология разработки программного обеспечения : учебное пособие для среднего профессионального образования / И. Г. Гниденко, Ф. Ф. Павлов, Д. Ю. Федоров. — Москва : Издательство Юрайт, 2023. — 235 с. — (Профессиональное образование). — ISBN 978-5-534-05047-9. — Текст : электронный // Образовательная платформа Юрайт [сайт]. — URL: https://urait.ru/bcode/514591.

8.Казарин, О. В. Программно-аппаратные средства защиты информации. Защита программного обеспечения : учебник и практикум для среднего профессионального образования / О. В. Казарин, А. С. Забабурин. — Москва : Издательство Юрайт, 2023. — 312 с. — (Профессиональное образование). — ISBN 978-5-534-13221-2. — Текст : электронный // Образовательная платформа Юрайт [сайт]. — URL: https://urait.ru/bcode/519364.

#### **Дополнительная литература:**

1.Берикашвили, В. Ш. Электроника и микроэлектроника: импульсная и цифровая электроника : учебное пособие для среднего профессионального образования / В. Ш. Берикашвили. — 2-е изд., испр. и доп. — Москва : Издательство Юрайт, 2023. — 242 с. — (Профессиональное образование). — ISBN 978-5-534-06256-4. — Текст : электронный // Образовательная платформа Юрайт [сайт]. — URL: https://urait.ru/bcode/515401.

2.Кудрина, Е. В. Основы алгоритмизации и программирования на языке C# : учебное пособие для среднего профессионального образования / Е. В. Кудрина, М. В. Огнева. — Москва : Издательство Юрайт, 2023. — 322 с. — (Профессиональное образование). — ISBN 978-5-534-10772-2. — Текст : электронный // Образовательная платформа Юрайт [сайт]. — URL: https://urait.ru/bcode/517324.

3.Основы автоматизации технологических процессов : учебное пособие для среднего профессионального образования / А. В. Щагин, В. И. Демкин, В. Ю. Кононов, А. Б. Кабанова. — Москва : Издательство Юрайт, 2023. — 163 с. — (Профессиональное образование). — ISBN 978-5-534-03848-4. — Текст : электронный // Образовательная платформа Юрайт [сайт]. — URL: https://urait.ru/bcode/510505.

4.Черткова, Е. А. Программная инженерия. Визуальное моделирование программных систем : учебник для среднего профессионального образования / Е. А. Черткова. — 2-е изд., испр. и доп. — Москва : Издательство Юрайт, 2023. — 147 с. — (Профессиональное образование). — ISBN 978-5-534-09823-5. — Текст : электронный // Образовательная платформа Юрайт [сайт]. — URL: https://urait.ru/bcode/515393.

5.Казарин, О. В. Основы информационной безопасности: надежность и безопасность программного обеспечения : учебное пособие для среднего профессионального образования / О. В. Казарин, И. Б. Шубинский. — Москва : Издательство Юрайт, 2023. — 342 с. — (Профессиональное образование). — ISBN 978-5-534-10671-8. — Текст : электронный // Образовательная платформа Юрайт [сайт]. — URL: https://urait.ru/bcode/518005.

6.Сети и телекоммуникации : учебник и практикум для среднего профессионального

образования / К. Е. Самуйлов [и др.] ; под редакцией К. Е. Самуйлова, И. А. Шалимова, Д. С. Кулябова. — Москва : Издательство Юрайт, 2023. — 363 с. — (Профессиональное образование). — ISBN 978-5-9916-0480-2. — Текст : электронный // Образовательная платформа Юрайт [сайт]. — URL: https://urait.ru/bcode/517817.

7.Дибров, М. В. Сети и телекоммуникации. Маршрутизация в IP-сетях : учебник и практикум для среднего профессионального образования / М. В. Дибров. — 2-е изд., перераб. и доп. — Москва : Издательство Юрайт, 2023. — 423 с. — (Профессиональное образование). — ISBN 978-5-534-16551-7. — Текст : электронный // Образовательная платформа Юрайт [сайт]. — URL: https://urait.ru/bcode/531278.

### **Электронные образовательные ресурсы**

- 1. Справочная правовая система «Консультант-Плюс»
- 2. Электронная библиотечная система «Юрайт» // [https://www.biblio-online.ru](https://www.biblio-online.ru/)
- 3. Электронная библиотечная система «Iprbooks» // iprbooks.ru

# **10. КОНТРОЛЬ И ОЦЕНКА РЕЗУЛЬТАТОВ ОСВОЕНИЯ ПРОФЕССИОНАЛЬНОГО МОДУЛЯ ПМ.02 «ПРОЕКТИРОВАНИЕ УПРАВЛЯЮЩИХ ПРОГРАММ КОМПЬЮТЕРНЫХ СИСТЕМ И КОМПЛЕКСОВ»**

**10.1 Контроль и оценка** результатов освоения МДК осуществляется преподавателем в процессе проведения занятий и по итогам изучения МДК.

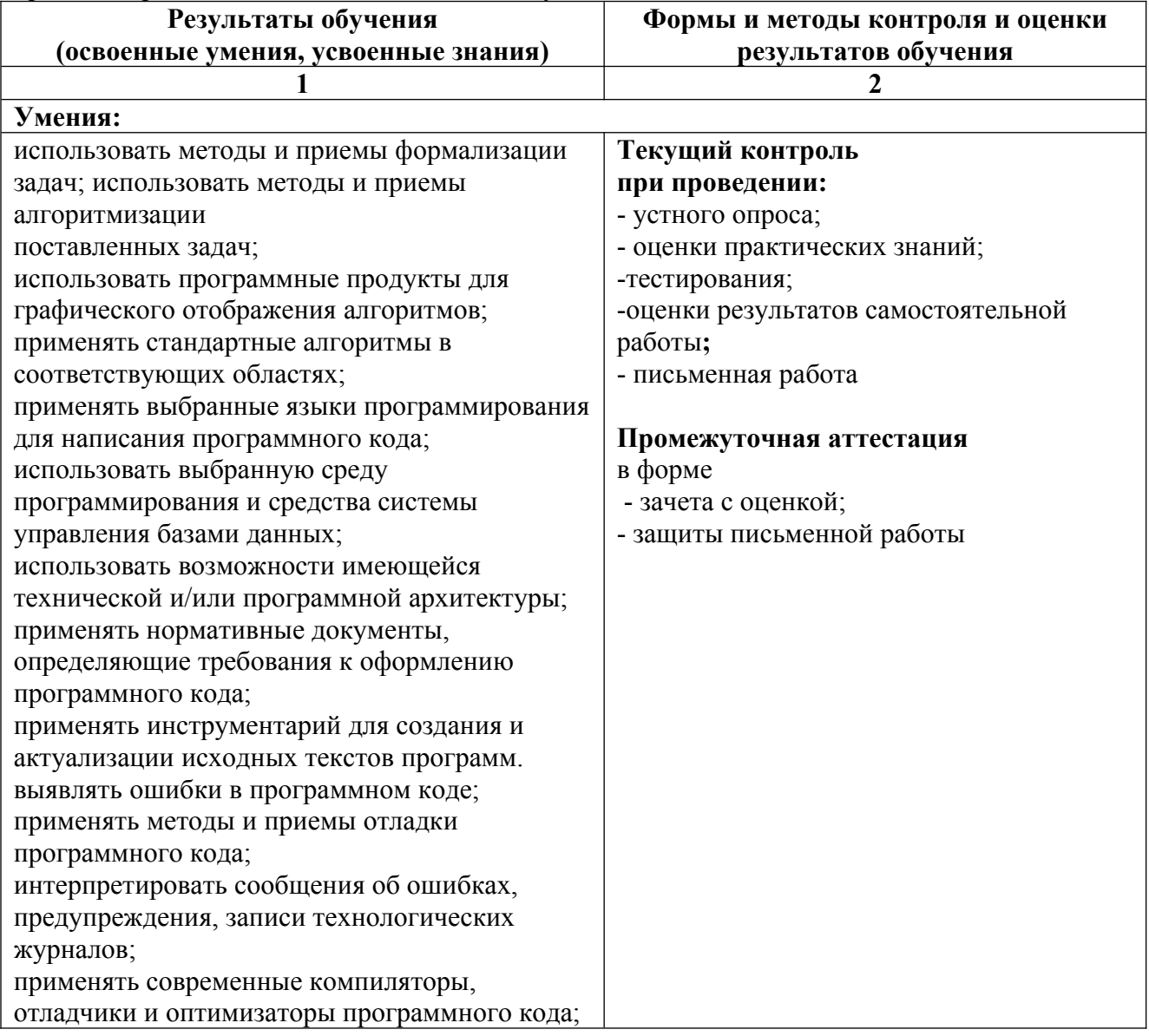

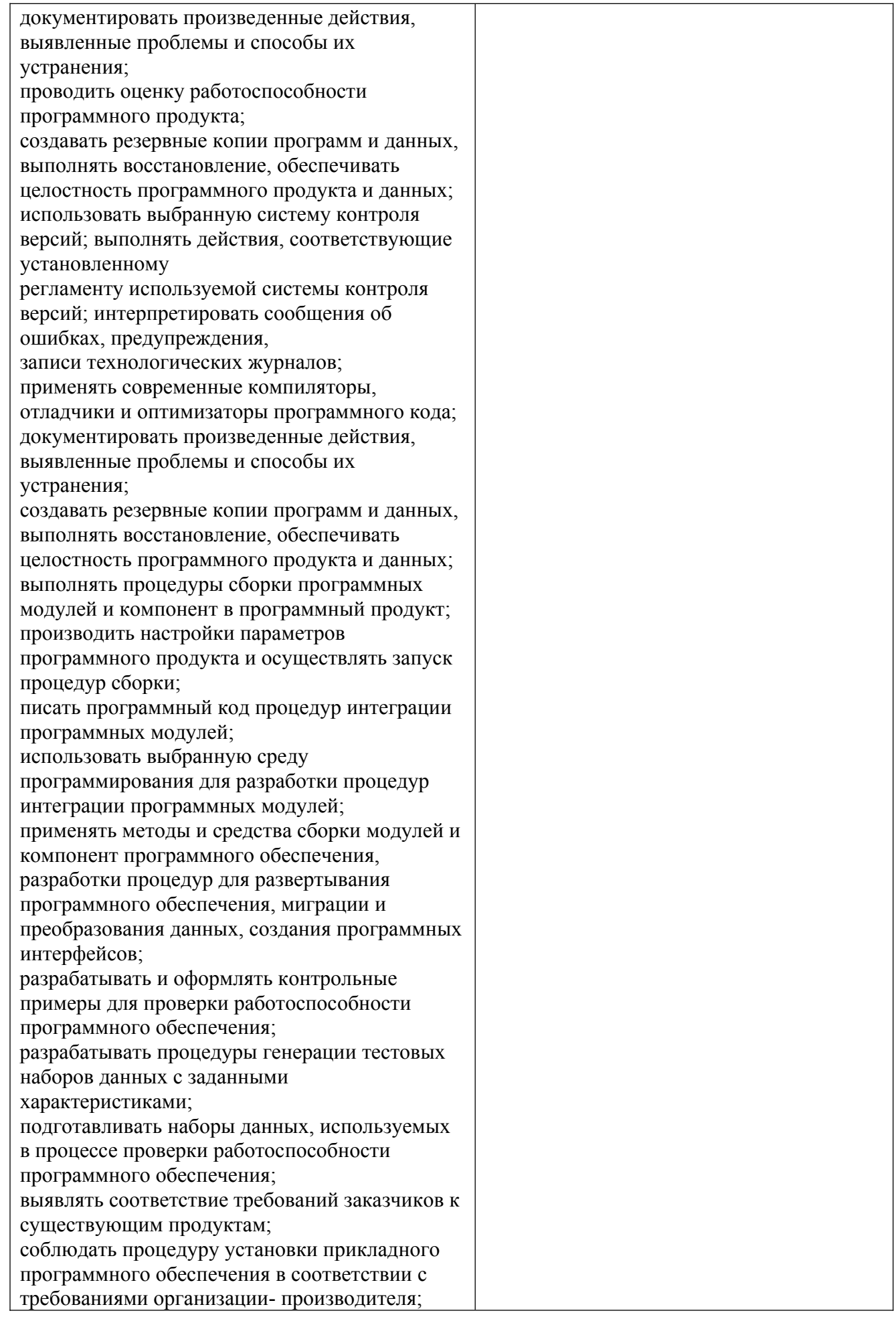

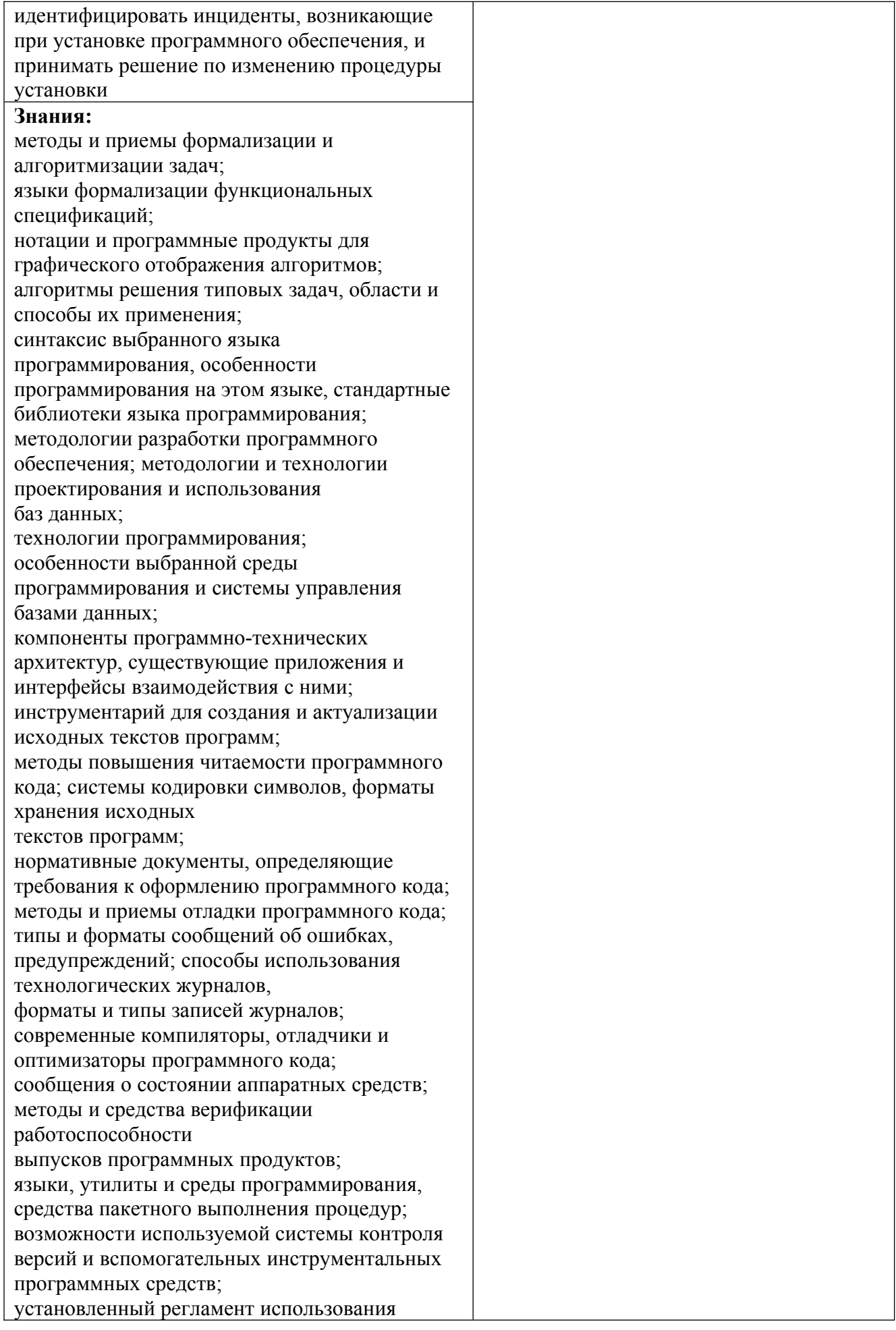

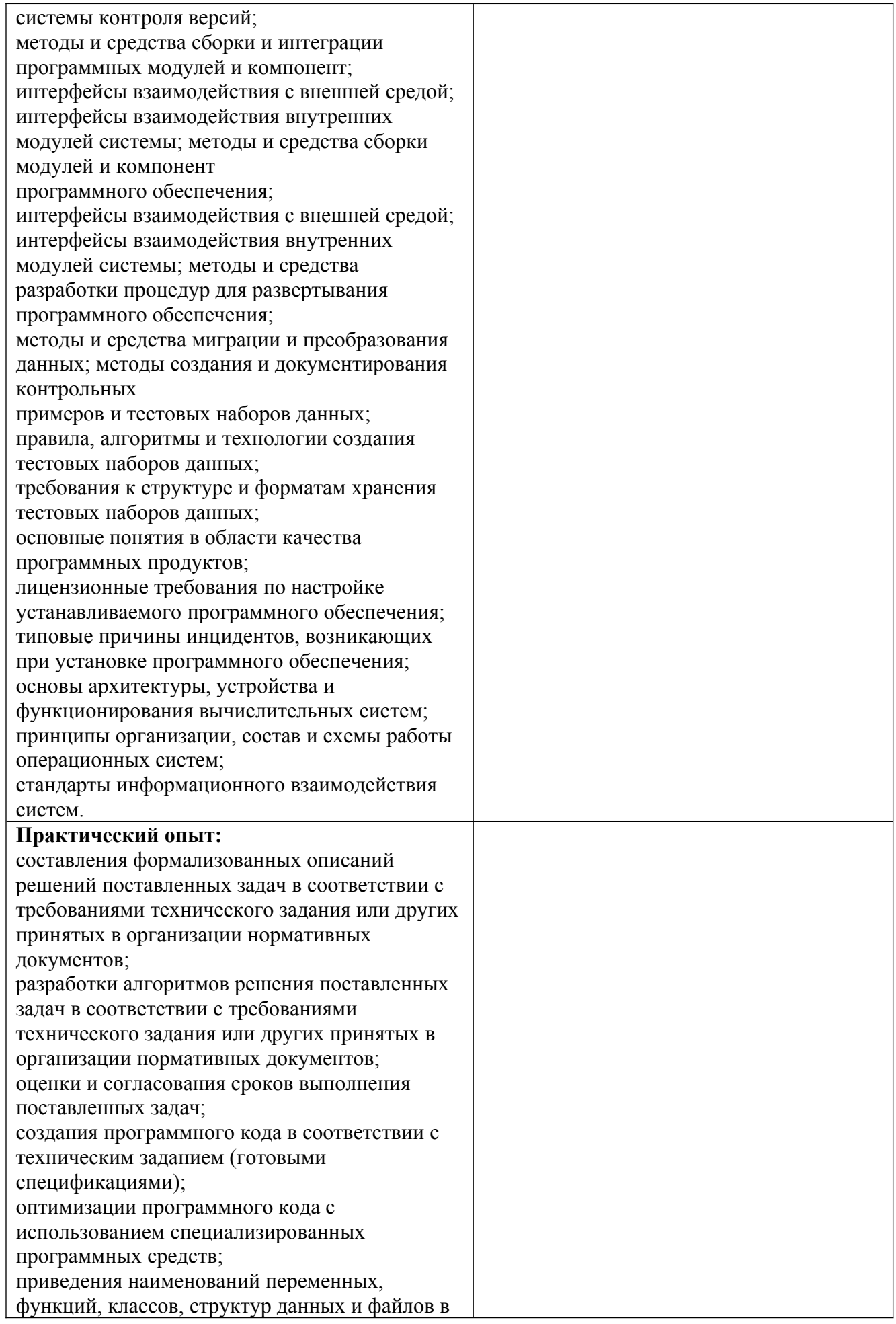

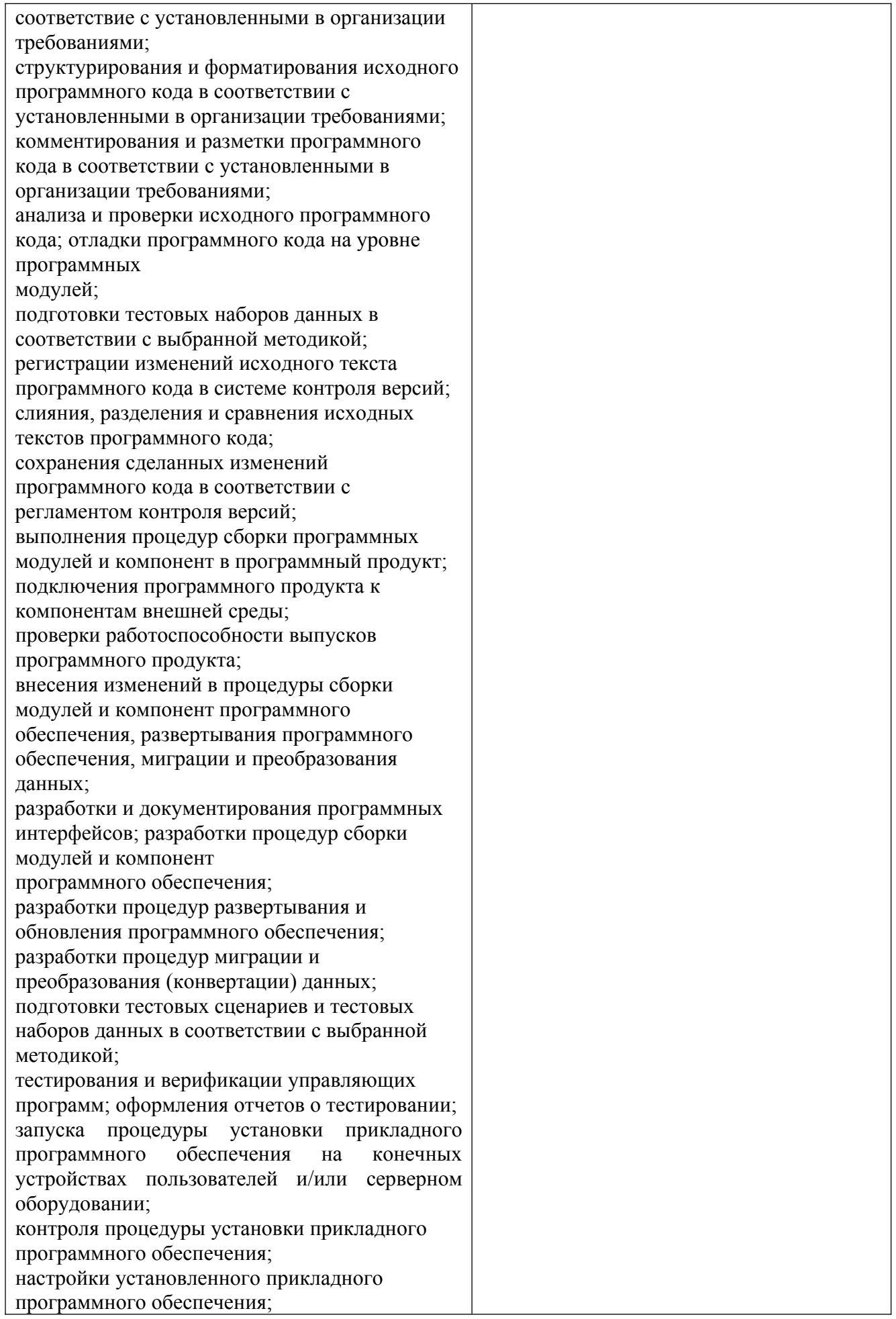

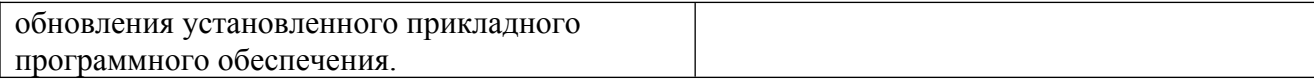

Оценка результатов освоения МДК осуществляется преподавателем в соответствии с ниже следующей таблицей:

# **Зачет с оценкой**

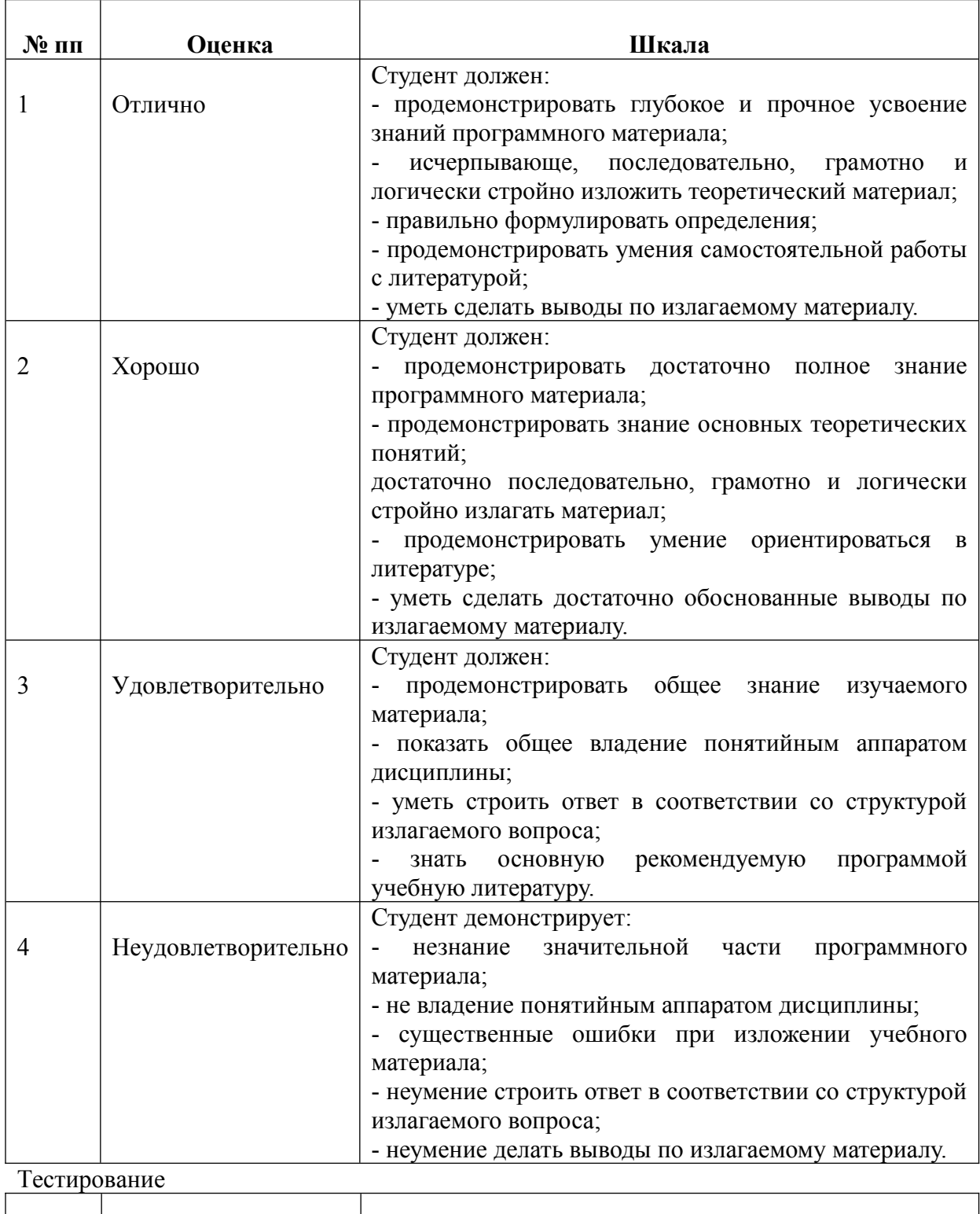

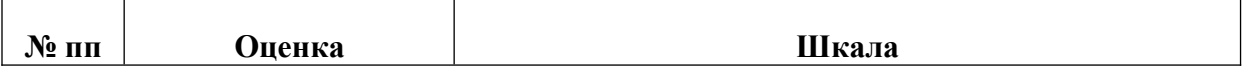

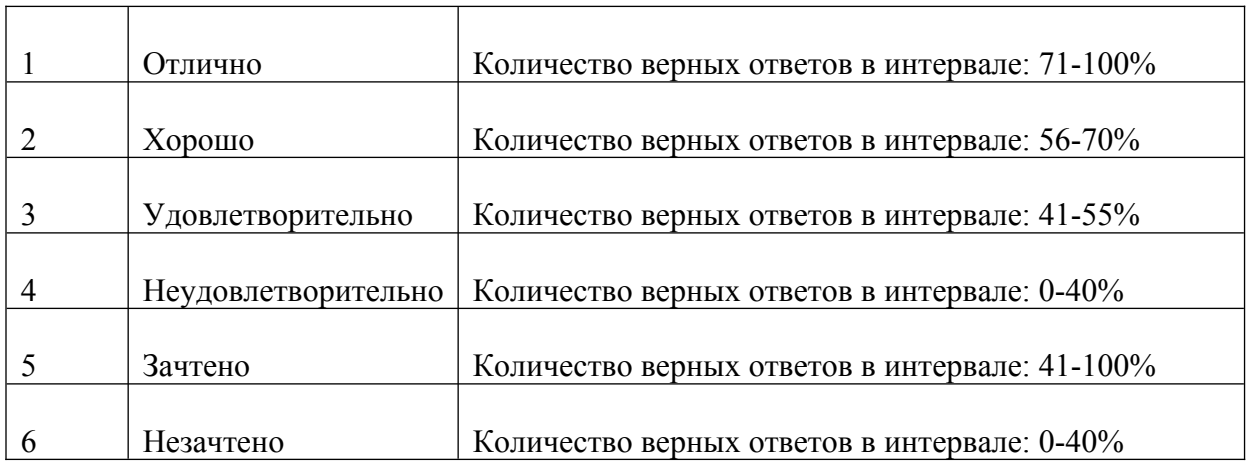

# **10.2 Контроль и оценка** результатов освоения профессионального модуля

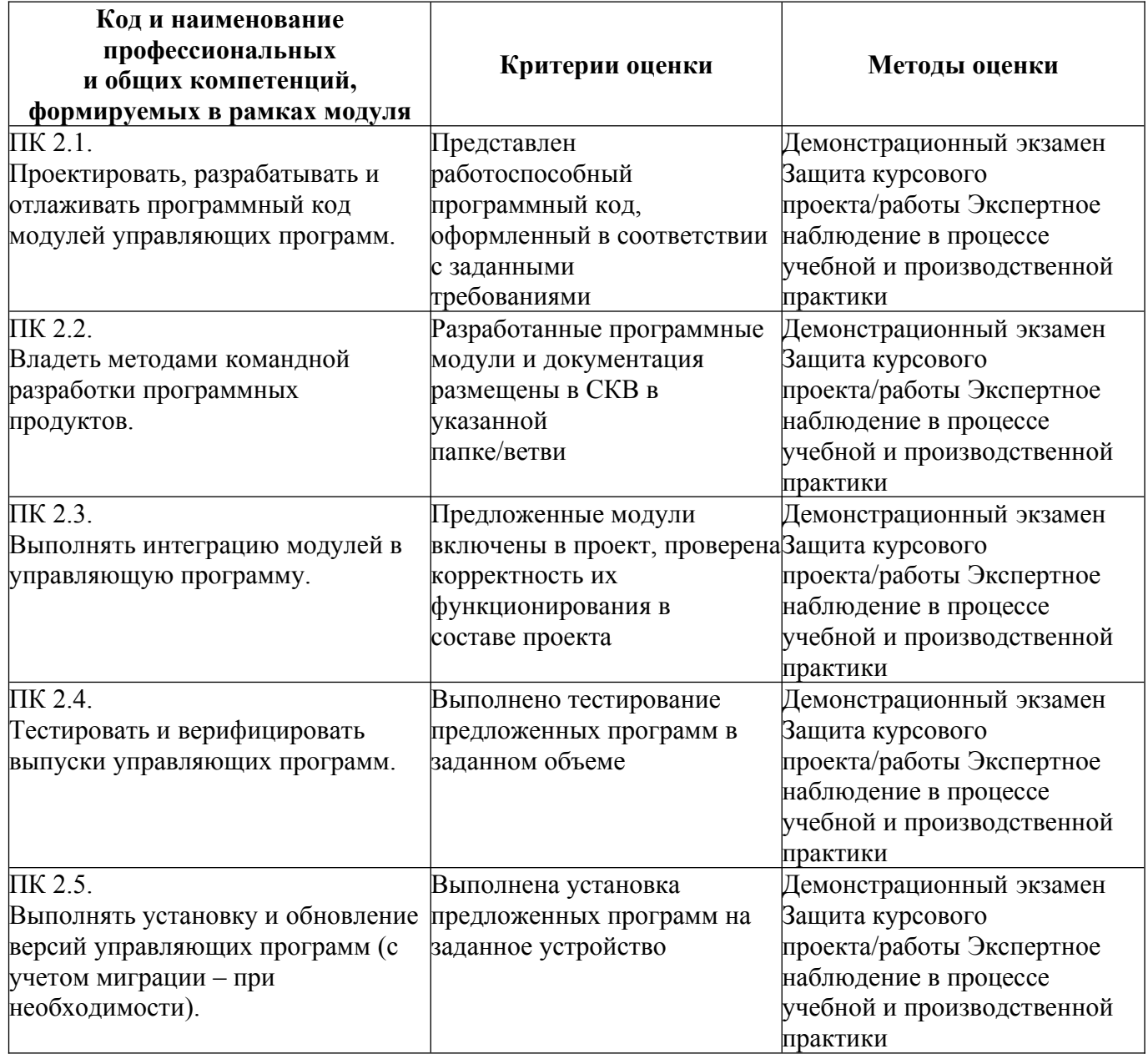

# **10.3. Квалификационный экзамен**

Оценка на квалификационном экзамене по профессиональному модулю «Проектирование управляющих программ компьютерных систем и комплексов» выражается в баллах, где суммируются все критерии и показатели и переводятся в следующие оценки:

**«отлично»** - студент показывает глубокие осознанные знания по освещаемым вопросам, владеет основными понятиями, терминологией; владеет конкретными знаниями, умениями по дисциплинам МДК в соответствии с ФГОС СПО: ответ полный, доказательный, четкий, грамотный, иллюстрирован практическим опытом профессиональной деятельности; правильно решает практическую(ие) задачу(и);

**«хорошо»** – студент показывает глубокое и полное усвоение содержания материала, умение правильно и доказательно излагать программный материал. Допускает отдельные незначительные неточности в форме и стиле ответа; правильно решает практическую(ие) задачу(и);

**«удовлетворительно»** – студент понимает основное содержание учебной программы, умеет показывать практическое применение полученных знаний. Вместе с тем допускает отдельные ошибки, неточности в содержании и оформлении ответа: ответ недостаточно последователен, доказателен и грамотен; практическая(ие) задача(и) решена(ы) правильно, однако имеются неточности;

**«неудовлетворительно»** – студент имеет существенные пробелы в знаниях, допускает ошибки, не выделяет главного, существенного в ответе. Ответ поверхностный, бездоказательный, допускаются речевые ошибки, либо неверно решена(ы) практическая(ие) задача(и).